**UNIVERSIDADE JOSÉ DO ROSÁRIO VELLANO – UNIFENAS MARCELO PENHA FERNANDES** 

**APLICATIVO MÓVEL PARA PREVISÃO DE PRODUTIVIDADE DE CAFÉ** 

**Alfenas – MG 2015** 

#### **MARCELO PENHA FERNANDES**

## **APLICATIVO MÓVEL PARA PREVISÃO DE PRODUTIVIDADE DE CAFÉ**

Dissertação apresentada à Universidade José do Rosário Vellano - UNIFENAS como requisito para a obtenção do grau de Mestre Profissional em Sistemas de Produção na Agropecuária.

Orientadores : Prof. Dr. Antônio Carlos da Silva**,** Prof. Dr. Adriano Bortolotti da Silva, Prof. Dr. Denismar Alves Nogueira e Prof. Dr. José Messias Miranda (in memoriam)

Alfenas – MG 2015

 Fernandes, Marcelo Penha Aplicativo móvel para previsãode produtividade de café /.— Marcelo Penha Fernandes , 2015.

63 f.

Orientador: Prof. Dr Antônio Carlos da Silva

 Dissertação (Mestrado)- Programa de Pós-graduação em Sistemas de Produção na Agropecuária- Universidade José do Rosário Vellano, Alfenas, 2015.

 1.Previsão de safras 2. Aplicativo para dispositivos móveis 3. Android 4. Android I. Universidade José do Rosário Vellano II. Título

CDU : 004:633.73(043)

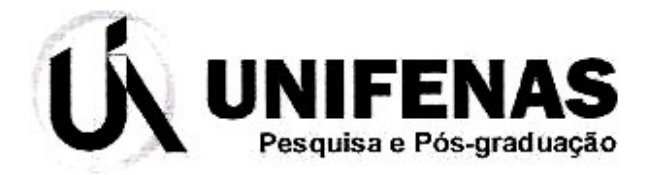

# Certificado de Aprovação

TÍTULO: "Aplicativo móvel para previsão de produtividade do cafeeiro"

**AUTOR: Marcelo Penha Fernandes** 

ORIENTADOR: Prof. Dr. Antonio Carlos da Silva

Aprovado como parte das exigências para obtenção do Título de Mestre Profissional em Sistemas de Produção na Agropecuária pela Comissão Examinadora.

hoberio luden de Silva

Prof. Dr. Antonio Carlos da Silva

Prof. Or. Denismar Alves Nogueira

xtolotti da Silva Prof. Dr

Alfenas, 17 de Agosto de 2015.

Prof. Dr. Adris Bortolotti da Silva Coordenador do Mestrado Profissional Sistemas de Produção na Agropecuária **UNIFENAS** 

A Deus, por me dar forças para concluir essa jornada. **OFEREÇO**

À minha esposa Karina e minhas filhas Thaís e Luíza, pela compreensão nos momentos de ausência e pela força sempre dada; Aos meus pais Jair e Luciene e minha irmã Kátia pelo apoio incondicional sempre oferecido. **DEDICO**

#### **AGRADECIMENTOS**

A Deus, por me dar forças, permitindo a conclusão deste trabalho; À minha esposa, companheira, amiga, amor da minha vida, Karina, pelo apoio, ajuda e incentivo dado; Às minhas filhas Thaís e Luíza pelas muitas alegrias que tem me dado ao longo de meus dias; A meus pais, Jair e Luciene, e minha irmã Kátia pelo apoio incondicional; Ao meu sábio orientador José Messias, que Deus quis chamá-lo antes da conclusão desse trabalho, por toda a ideia da concepção deste, bem como toda a paciência, dedicação e sabedoria dedicados; Aos professores Adriano e Antônio, pela disponibilidade em continuar minha orientação bem como por todo o conhecimento repassado; Ao professor Denismar, por toda a paciência e ensinamentos na área estatística do trabalho; Ao professor Fernando Kawakubo, pelas valiosas dicas na utilização de coordenadas geográficas; Ao colega Carlos Emanuel e sua equipe, pela valiosa ajuda durante a coleta dos dados em campo; A todos os meus amigos, de perto e de longe que sempre torceram por mim e que se alegram em minhas conquistas; À UNIFAL-MG por me permitir realizar esse trabalho, em especial aos colegas de NTI, pela cobertura nos momentos de ausência que me permitiram cumprir essa jornada; À Unifenas por me receber para a realização desse mestrado; E a todos que de alguma forma contribuíram para essa conquista.

#### **RESUMO**

A previsão de safras é uma atividade estratégica para o agronegócio, pois possibilita a tomada de decisão relativa a vários pontos da cadeia produtiva. Nesse contexto, o objetivo deste trabalho foi desenvolver um software que implementasse o modelo matemático de previsão de safras de café baseado em índices fenológicos de produção definido e testado por Reinato (2012) e Miranda et al. (2014). Para esse fim, foi desenvolvido um aplicativo (*software*) para dispositivos móveis (celulares e tablets) para a plataforma Android que possui como principais funcionalidades: 1) cadastro de lavouras e talhões, com a possibilidade de cálculo da área dos talhões através do GPS do dispositivo para a previsão de produtividade total; 2) Cálculo da previsão de produtividade: implementação do modelo matemático proposto, cujo resultado é o índice fenológico de produção do talhão. Nesse índice é aplicada uma regressão linear que converte o valor dado em sacas por hectare. Além da previsão gerada pelo modelo matemático, foi acrescentado o cálculo do intervalo de confiança, resultando não apenas em uma previsão única, mas em um intervalo de estimativas prováveis; e 3) Consulta de relatórios das previsões efetuadas. O aplicativo foi desenvolvido e testado em campo com dados reais, comprovando-se que os resultados obtidos são compatíveis com os obtidos por Reinato (2012) e Miranda et al. (2014).

Palavras chave: Previsão de safras, Aplicativo para dispositivos móveis, Android.

#### **ABSTRACT**

The crop prediction is a strategic activity for agribusiness because it enables the decisionmaking relative to various points in the production chain. In this context, the objective of this paper was to develop a software that implements the mathematical model of coffee crops prediction based on phenological indices of production established and tested by Reinato (2012) and Miranda et al. (2014). For this purpose it developed a mobile application for the Android platform that has as main features: 1) registration of farms and plots, with the possibility of calculating the area of plots through the GPS device; 2) productivity prediction calculation: implementing a mathematical model, which is composed by calculating the value of production phenological indices followed by a linear regression that converts the indice into sacks per hectare, generating also the prediction confidence interval and 3) reports consultation of previously made predictions. The application was developed and tested in the farming, and the results obtained by the application are consistent with those obtained by Reinato (2012) and Miranda et al. (2014).

Keywords: Mobile app, Coffe crop prediction; Android.

# **LISTA DE FIGURAS**

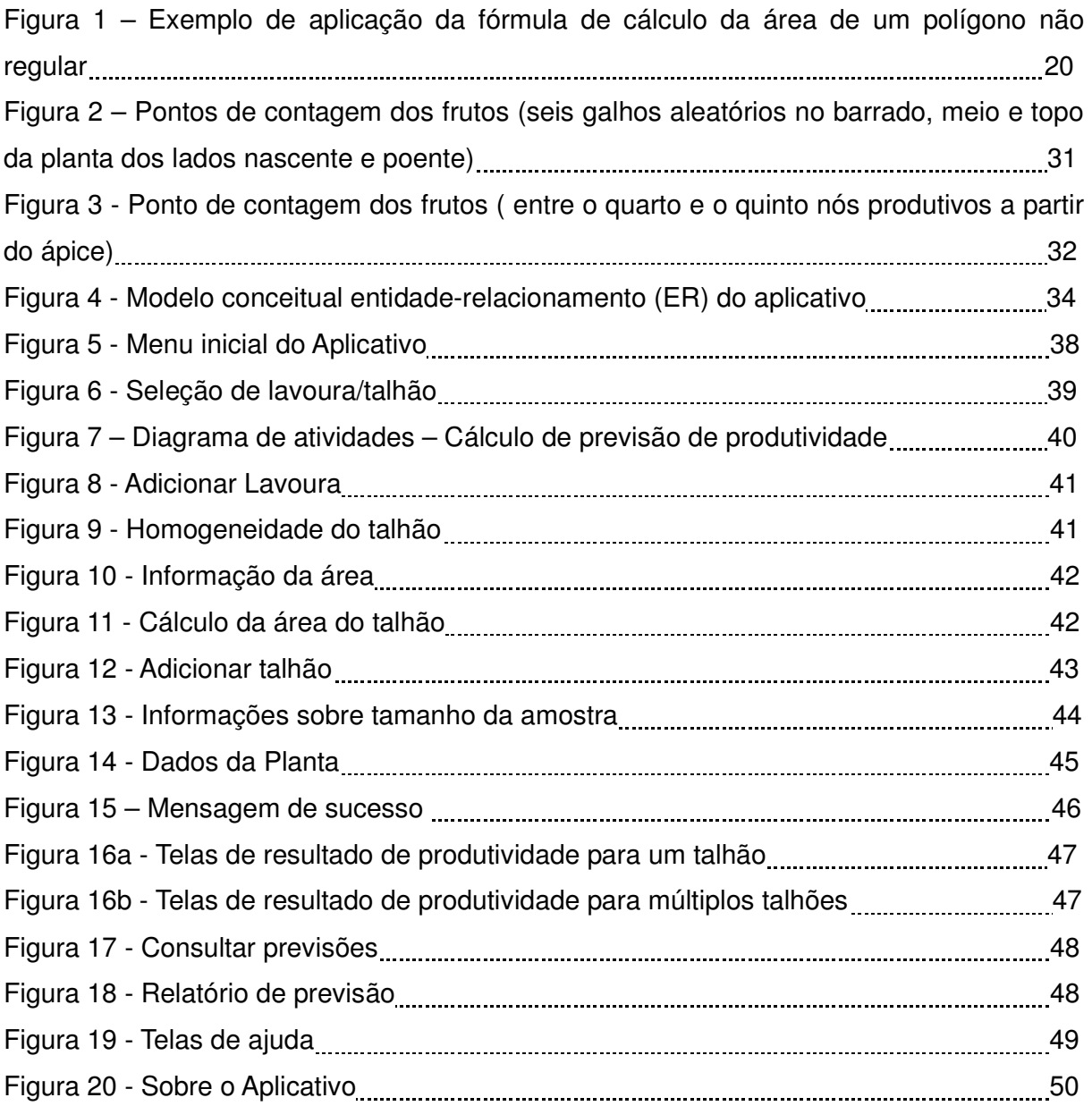

# **LISTA DE TABELAS**

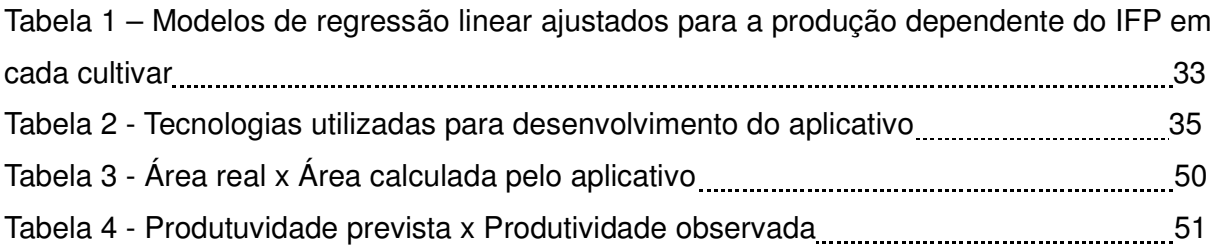

# **SUMÁRIO**

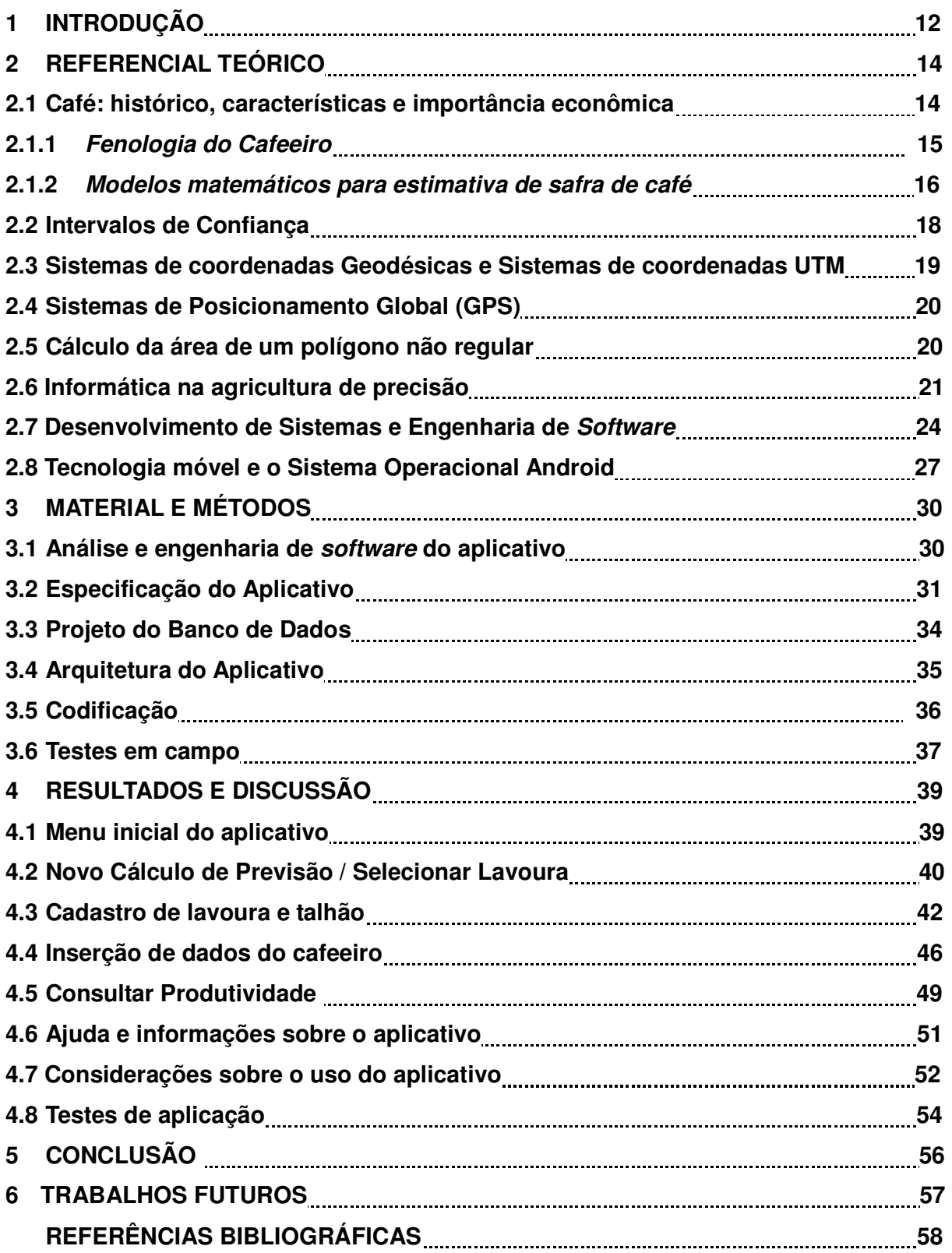

#### **1 INTRODUÇÃO**

 O mercado de café gera divisas não apenas aos seus produtores, mas também às indústrias que processam o grão, aos fornecedores de insumos, à mão de obra empregada na produção e processamento dos grãos e também às empresas de comércio e exportação. Estima-se que são gerados 88 postos de trabalho diretos e indiretos para cada 10.000 sacas de café cru exportadas na forma do produto processado (ZUIM, 2010).

 Segundo Santos e Camargo (2006), o conhecimento prévio da produtividade de safras agrícolas é uma questão estratégica, para a definição do abastecimento do mercado interno e para o planejamento de ações de venda ao mercado externo. Já CONAB (2015) define que o objetivo da previsão da colheita é permitir a elaboração de planejamentos estratégicos por toda a cadeia produtiva do café, bem como a realização de diversos estudos pelos órgãos de governo envolvidos com a cafeicultura, visando a criação e implantação de políticas públicas para o setor.

 Reinato (2012) relatou que até 1990 a estimativa da colheita de café era feita pelo extinto Instituto Brasileiro de Café (IBC). Esses dados serviam de referência a todos os segmentos que atuavam no setor cafeeiro. Rosa et al. (2010) afirmam que no Brasil, atualmente, a principal metodologia de estimativa de produção é a utilização da opinião de agentes técnicos e econômicos do setor agrícola. A coordenação da estimativa é responsabilidade da Companhia Nacional de Abastecimento (CONAB), órgão vinculado ao Ministério da Agricultura, Pecuária e Abastecimento. A CONAB (2015) afirma que a previsão é feita com levantamentos de campo, sendo que, após o tratamento estatístico dos dados, são feitas quatro previsões para as safras em curso, sinalizando a tendência da produção de café em cada estado. As coletas de dados são realizadas através de parcerias estaduais dos órgãos de governo das principais unidades da federação produtoras, além da consulta a técnicos dos escritórios do Instituto Brasileiro de Geografia e Estatística (IBGE), para obter estatísticas dos demais estados com menores proporções de produção e para compatibilizar os números globais dos estados de maior produção.

 Segundo Rosa et al. (2010), a abordagem de previsão de colheita de café utilizada atualmente é subjetiva, uma vez que não permite uma análise apurada dos erros cometidos. Além disso, essa estimativa nem sempre é atualizada, devido a uma série de questões como, por exemplo, a grande extensão territorial brasileira. Já Motta (2002, p. 14) afirmou que "a obtenção de dados confiáveis sobre produção, rendimento e área cultivada através de questionários é muito difícil, lenta e onerosa, além de implicar sempre um certo grau de subjetividade".

 De acordo com Figueiredo (2007), os dados de previsão de colheita são utilizados em grande escala pelos agentes do agronegócio como suporte à tomada de decisão. As estimativas de colheita influem diretamente no mercado, alterando preços internos e externos de produtos agrícolas primários e de seus derivados. O conhecimento prévio de uma safra é uma grande vantagem tanto ao setor público quanto ao privado. O autor ainda afirma que a estimativa e a distribuição geográfica das safras permite ao governo aprimorar ações públicas para o setor agrícola, além de focá-las nas duas pontas da cadeia produtiva: o produtor e o consumidor. Já na iniciativa privada, estimativas precisas de safra auxiliam na tomada de decisão quanto a vários fatores como gestão do setor produtivo, armazenagem, transporte, industrialização, comercialização, exportação e importação.

 Reinato (2012), Rocha (2014) e Miranda et al. (2014) desenvolveram e evoluíram em um trabalho sequencial um modelo matemático baseado no Índice Fenológico de Produção, que gerou resultados muito próximos da produtividade real nos experimentos efetuados. Tendo em vista o valor estratégico inegável da previsão de safra ao agronegócio, em linhas gerais, o objetivo do presente trabalho foi transformar o modelo matemático de previsão de colheita proposto e testado pelos autores referenciados em uma ferramenta útil ao produtor. De maneira específica, o objetivo foi desenvolver um aplicativo (software) para dispositivos móveis como celulares e tablets Android que implementasse o modelo matemático proposto, além de acrescentar as funções de cálculo de área do talhão, para ser usada na previsão total de produtividade, e da inclusão nos resultados gerados pelo modelo de um intervalo de confiança, para que, ao invés de estimar a produção em um único valor, seja informado um intervalo de estimativas prováveis.

#### **2 REFERENCIAL TEÓRICO**

#### **2.1 Café: histórico, características e importância econômica**

 O café é uma planta originária da Etiópia, tendo atravessado o mar Mediterrâneo e chegado à Europa na segunda metade do século dezessete. Foi trazida ao Brasil em 1727 pelo oficial português Francisco de Melo Palheta, saindo da Guiana Francesa para ter suas primeiras mudas plantadas no estado do Pará. (ZAGO, 2008).

 De acordo com Bragança (2003), a partir de 1860 o café passa a ter um papel de destaque nas exportações brasileiras. Isso se deveu em grande parte às condições naturais favoráveis ao plantio do café e ao desenvolvimento do mercado americano após a sua independência. Com a independência do Brasil, iniciou-se de fato a era do café no país. Ao final do século XIX já era o principal produto de exportação do Brasil, que passou a dominar o mercado mundial. A lavoura de café passou a concentrar então grande parte das riquezas do país, tendo influência não apenas econômica, mas também política e cultural.

 O café é uma cultura perene e de clima tropical, sendo uma planta do gênero Coffea sp. pertencente à família das Rubiaceae. As duas espécies que são cultivadas em larga escala no Brasil e no mundo são a Coffea arabica L. e a Coffea canephora P. , respondendo por praticamente 100% de todo o café comercializado. Essas espécies apresentam um grande número de variedades e linhagens, sendo que a espécie arábica produz um café de melhor qualidade, de aroma e sabor intenso, com preço diferenciado, sendo o preferido dos mercados mais exigentes (REINATO, 2012).

 Bragança (2003) informa que existem cerca de 25 espécies importantes de café, sendo todas originárias da África e de ilhas do Oceano Índico. De acordo com o autor, a variedade arábica é geneticamente mais complexa, uma vez que possui 44 cromossomos, enquanto a maioria possui geralmente 22, como as demais plantas. Essa variedade cresce normalmente em altitudes superiores a 1000 metros, respondendo por 80% da produção mundial total de café verde.

 No Brasil, atualmente, as principais áreas cafeeiras estão concentradas na região Centro-sul, onde se destacam os estados de Minas Gerais, São Paulo, Espírito Santo e Paraná. Além disso, na região Nordeste temos plantações na Bahia, e na região Norte, em Rondônia (REINATO, 2012).

 Segundo Verdin Filho (2011), a importância do café no mercado mundial é indiscutível, uma vez que, mesmo sendo um produto primário, possui cerca de 70 países envolvidos em sua produção, sendo que os maiores produtores no mundo são os países em desenvolvimento, dentre os quais podemos citar Brasil, Indonésia, Vietnã e Colômbia, enquanto os principais mercados consumidores, além do Brasil, são os Estados Unidos e a União Europeia.

 Reinato (2012) afirmou que o café é o segundo item de maior comercialização no mercado internacional, perdendo apenas para o petróleo, sendo que o Brasil é o maior produtor mundial, e é um propulsor econômico para as regiões produtoras, tendo grande capacidade de geração de empregos e distribuição de riquezas.

 Segundo Teixeira (2011), o consumo de café no mundo tem crescido à razão de 1,8% ao ano quando se leva em consideração todos os tipos de bebida (tradicional, superior, gourmet, solúvel, entre outros). Entretanto, quando se leva em consideração apenas o consumo de cafés especiais, esse aumento é de cerca de 10% ao ano.

 CONAB (2015) prevê que neste ano o Brasil deve colher entre 44,11 e 46,61 milhões de sacas de 60 quilos de café beneficiado. Essa previsão representa uma baixa em relação ao ano anterior que foi de alta bienalidade. Destes, aproximadamente 25 milhões serão colhidos no estado de Minas Gerais, 13 milhões no Espírito Santo, 4 milhões em São Paulo, 2 milhões na Bahia e 1 milhão no Paraná e em Rondônia.

#### **2.1.1 Fenologia do Cafeeiro**

Fancelli e Dourado Neto (1997 apud REINATO, 2012) afirmaram que a fenologia é o estudo dos eventos periódicos da vida da planta em função de suas reações às condições do ambiente. Segundo Reinato (2012), o conhecimento da fenologia de uma cultura ajuda no planejamento das épocas oportunas para realização de práticas culturais como controle de pragas, fertilização e colheita, além de fornecer dados para estimativa de safra e programas de melhoramento.

 No cafeeiro, o desenvolvimento reprodutivo começa com a iniciação floral e termina com a queda dos frutos. Assim, esse ciclo pode ser dividido em seis fases fenológicas distintas, sendo duas vegetativas e quatro reprodutivas: 1) Vegetação e formação de gemas foliares; 2) Indução, desenvolvimento, maturação e dormência das gemas florais; 3) Florada e expansão dos frutos; 4) Granação dos frutos; 5) Maturação dos frutos; 6) Senescência (CAMARGO et al., 2001). Já Morais et al. (2008) dividem o desenvolvimento reprodutivo do cafeeiro em quatro etapas: Desenvolvimento da gema floral (G), Floração (FL), Frutificação (F) e Maturação (M). Existem ainda algumas subdivisões nas fases, sendo que a fase G é subdividida de acordo com o tamanho das gemas, a fase F de acordo com o tamanho dos frutos e a fase M de acordo com a coloração dos frutos.

Oliveira et al. (2012) relataram que o café apresenta uma característica peculiar, que é a bienalidade da produção, explicada pela concorrência entre as funções vegetativas e produtivas no sistema a pleno sol. Nos anos em que ocorre uma grande produção, o crescimento dos frutos absorve a maior parte da atividade metabólica da planta, reduzindo o desenvolvimento vegetativo. Já no ano seguinte, o fruto se desenvolve nas partes novas dos ramos, sendo o crescimento desses novos ramos dependentes da quantidade de frutos desenvolvidos nos ramos do ano anterior.

#### **2.1.2 Modelos matemáticos para estimativa de safra de café**

 Modelos matemáticos são representações idealizadas para o mundo real. Mesmo com a dificuldade de validação para esses modelos, o método científico provê formas de validação do nível de sucesso do processo de modelagem (SCARPARI, 2002). Thornley (1976) relatou que modelos matemáticos são equações ou o conjunto delas, podendo representar quantitativamente as suposições e hipóteses idealizadas sobre o sistema real. Já Aris (1994) citou que modelos são equações matemáticas que representam uma série de fenômenos, que pode ser uma entidade física, química, biológica, social ou conceitual. A palavra 'modelo' deriva de "modus" (uma medida) e implica mudanças de escala em suas interpretações.

 Santos e Camargo (2006) afirmaram que modelos matemáticos, agrometeorológicos e agrometeorológicos espectrais são considerados importantes ferramentas para previsão de produtividade. Entretanto, essas formas de previsão sofrem influência de outros fatores como variedade cultivada, sistema de plantio (adensado e não adensado), idade da lavoura, fertilidade do solo, sistema de manejo, entre outros. Picini et al. (1999) relataram que a análise hídrica é um fator extremamente importante na previsão de safra do café, uma vez que altera o metabolismo da planta e ocorre em grandes áreas cultiváveis.

 Vários estudos têm sido feitos na busca de um modelo relevante e confiável de previsão de safra do café. Liu e Liu (1988) desenvolveram três modelos de previsão de safra de café para o estado de Minas Gerais, sendo um deles simples em nível estadual, um modelo bienal e outro com nível microrregional. Weil (1990) comparou elementos climáticos aos fatores edálficos e biológicos, sendo que foi constatado que os primeiros explicam a maior parte da variabilidade total da produção do cafeeiro no estado de São Paulo. Picini et al. (1999) desenvolveram um modelo matemático agrometeorológico relacionado à fenologia, à bienalidade e à produtividade do cafeeiro. Já Carvalho (2003) testou o aprimoramento de três modelos de produtividade de café no estado de Minas Gerais, sem, entretanto, obter sucesso.

 Uma pesquisa de grande relevância para o trabalho de Reinato (2012) e Miranda et al. (2014) foi feita por Fahl et al. (2005), que testou o desenvolvimento de um índice fenológico de produção correspondente ao produto do número de frutos do 4º e 5º nós produtivos do ramo plagiotrópico, multiplicado pela área vegetal de produção, a qual foi calculada pela multiplicação do comprimento em metro de linha de café por hectare pelo dobro da altura da planta. Tal modelo obteve resultados bem próximos da produção real.

 Alfonsi (2008) trabalhou no desenvolvimento de uma metodologia para estimativa de produção sem utilizar a contagem total de frutos, baseando-se no uso de índices fenológicos determinados a partir de quantificações não destrutivas em uma seção reduzida da planta em diferentes épocas e locais de avaliação. Segundo o autor, o método obteve bons resultados.

 Reinato (2012) avaliou a viabilidade de aplicação de três modelos matemáticos para estimativa de produtividade, baseados na fenologia do cafeeiro. Estes modelos foram chamados de Índice Fenológico de Produção 1 (IFP1), Índice Fenológico de Produção 2 (IFP2) e Índice Fenológico de Produção 3 (IFP3). O IFP1 baseou-se na metodologia proposta por Fahl et al. (2005), correspondendo ao produto da média do número de frutos do  $4^{\circ}$  e do  $5^{\circ}$  internódios produtivos dos ramos plagiotrópicos, multiplicando pelo dobro da altura média das plantas, multiplicando pelo comprimento em metro de linha de café por hectare. O IFP2 é uma proposta de alteração no modelo proposto por Fahl et al. (2005), onde substituise, no modelo anterior, o dobro da altura pela soma da altura com o diâmetro da saia do cafeeiro. Já no IFP3 é proposto um ajuste na metodologia proposta por Miranda (2003), sendo o índice dado pelo valor aproximado de π (3,14) multiplicado pelo quadrado do diâmetro do cafeeiro multiplicado pela altura dividido por 4. Divide-se o resultado por 2 e finalmente multiplica-se pela média do número de frutos do 4º e 5º internódios produtivos dos ramos plagiotrópicos e pelo comprimento em metro de linha de café por hectare. O modelo que apresentou melhores resultados foi o IFP3, pois apresentou melhor eficiência para as cultivares analisadas no trabalho, independente do porte e da análise isolada ou em grupo. Rocha (2014) continuou a investigação de Reinato (2012), comparando o modelo IFP3 com o modelo proposto por Fhal et al. (2005) através do uso da geoestatística. Nesse trabalho, também foi comprovada uma maior eficácia do modelo IFP3 pela análise da estatística clássica e geoestatística.

#### **2.2 Intervalos de confiança**

Ferreira (2009) define que o valor de  $Y_i$  para um dado valor de  $X_i$  é dado por:

$$
\hat{Y}=\hat{\beta_0}+\hat{\beta_i}Xi\qquad \quad (1)
$$

 Ainda segundo o autor, o intervalo de confiança para um valor predito de Y  $(Y_i)$ , observado o valor  $X_i$ , é baseado na distribuição t de Student e dado por:

$$
IC(\hat{Y}) = \hat{\beta_0} + \hat{\beta_i} X i \pm t_{(\frac{n}{2},v)} S_1
$$
\n<sup>(2)</sup>

onde:

-  $\hat{\beta_0} + \hat{\beta_i} Xi$  é a equação da reta (regressão linear) que define o valor estimado de  $Y_i$  para um dado valor de  $X_i$ ,

 $t_{(\frac{n}{2},v)}$  é a distribuição t de Student ;

 $-S<sub>1</sub>$  é o erro padrão do valor estimado.

 O erro padrão deve ser calculado de maneira diferenciada quando "o valor de  $X_0$  representa o valor de X para uma observação adicional ou futura de  $Y_0$  de Y" (FERREIRA, 2009, p. 603). Para o primeiro caso, o estimador do erro padrão pode ser obtido através da equação:

$$
S_1 \t S \t * \t \sqrt{\frac{1}{n}} + \frac{(X_1 - \overline{X})^2}{\sum_{i=1}^n (X_i - \overline{X})^2}
$$
 (3)

 Para o segundo caso, a previsão futura é mais imprecisa, sendo adicionado um  $S<sup>2</sup>$  ao estimador do erro padrão. O  $S<sub>1</sub>$  para a mensuração de uma observação  $X<sub>0</sub>$ é dado por:

$$
S_1 = S \ast \sqrt{1 + \frac{1}{n} + \frac{(X_i - \overline{X})^2}{\sum_{v=1}^n (X_j - \overline{X})^2}}
$$
(4)

#### **2.3 Sistemas de Coordenadas Geodésicas e Sistemas de Coordenadas UTM**

 O sistema de coordenadas Geográficas ou Geodésicas consiste em um eficiente sistema para localização de pontos na superfície terrestre. Neste sistema o globo terrestre é dividido em círculos paralelos à linha do equador chamados Paralelos e em elipses que atravessam os polos terrestres de maneira perpendicular aos paralelos, chamadas **Meridianos**. Cada ponto da Terra tem um único conjunto de coordenadas geodésicas definidas por Latitude e Longitude. De maneira simplificada, pode-se explicar a latitude como o ângulo entre o equador terrestre e o ponto a ser considerado. Todos os pontos do equador têm latitude igual a  $0^\circ$ , sendo que pontos ao norte do equador têm latitudes de  $0^\circ$  a  $90^\circ$  e pontos ao sul do equador tem latitudes de  $0^{\circ}$  a -90°. Ainda de maneira simplificada, pode-se explicar longitude como o ângulo entre os planos do meridiano de Greenwich e do meridiano que passa pelo ponto a ser localizado, sendo positiva a Leste (0 a +180°) e negativa a Oeste (0 a -180°) (SEBEM et al., 2010).

 O Universal Transversa de Mercator (UTM) é outro sistema de coordenadas que é baseado em um plano cartesiano utilizando eixos x,y. Uma das características que o torna um sistema de fácil utilização é o uso do metro (m) como unidade para determinar distâncias e posição de um ponto. Ao contrário das Coordenadas Geodésicas, as coordenadas UTM não acompanham a curvatura da Terra, sendo chamadas então de coordenadas planas. O sistema UTM divide a superfície terrestre em 60 fusos de 6 graus de amplitude em longitude. Cada fuso é chamado de Zona UTM, sendo estas numeradas de 1 a 60 da esquerda para a direita em relação à longitude 180 graus oeste (HUETA et al., 2005).

#### **2.4 Sistema de Posicionamento Global (GPS)**

 De acordo com Lima (2006), o sistema de Posicionamento Global – GPS (Global Positioning System) fornece de maneira aberta a localização e a velocidade de um determinado ponto sobre a superfície da Terra. Esse sistema foi desenvolvido pelo Departamento de Defesa dos Estados Unidos, tendo sido concebido para fins militares. Posteriormente, seu uso foi estendido para fins civis. A denominação oficial desse sistema de posicionamento é conhecida pela sigla NAVSTAR GPS, cujo significado é Navigation Satellite with Timing and Ranging - Global Positioning System (SEBEM et al., 2010).

 Angulo Filho (2001) define GPS como um sistema de rastreio utilizando o conjunto de satélites, que formam uma espécie de constelação na órbita da Terra. O posicionamento de um ponto na superfície terrestre é dado através da medição de distâncias entre esses satélites e estações localizadas no planeta. O GPS funciona através da transmissão de sinais eletrônicos pelos satélites utilizando-se ondas eletromagnéticas, e da captação desses sinais por receptores, de tal forma que o intervalo de tempo decorrido no percurso possa ser determinado. Assim, podem ser calculadas as distâncias entre os satélites e o receptor, permitindo determinar as coordenadas da posição do receptor.

 Apesar do sistema GPS ter sido desenvolvido e ser mantido pelo Departamento de Defesa dos Estados Unidos para fins militares, o seu grande potencial para usos civis fez com que o Congresso Americano promovesse o seu uso civil a partir de 1982, tendo este sido desenvolvido rapidamente com aplicações do sistema em levantamentos geodésicos e sistemas de navegação (SÁ, 2000).

#### **2.5 Cálculo da área de um polígono não regular**

 Page (2015) define que é possível calcular a área de qualquer polígono não regular, independente da sua quantidade de lados, desde que se conheçam as coordenadas de cada vértice que forma esse polígono em um plano cartesiano. Obtendo-se esses dados, deve-se numerar cada vértice em sentido horário ou antihorário, começando em qualquer vértice. Assim, a área pode ser calculada através da fórmula a seguir, onde cada par  $x_ny_n$  representa um vértice do polígono:

$$
\left| \frac{(x_1y_2 - y_1x_2) + (x_2y_3 - y_2x_3) \dots + (x_ny_1 - y_nx_1)}{2} \right| \quad (5)
$$

onde  $x_1$  é a coordenada x do primeiro vértice e  $y_1$  é a coordenada y do primeiro vértice,  $x_n$  é a coordenada x do enésimo vértice e  $y_n$  a coordenada y do enésimo vértice. Na Figura 1, pode ser visto um exemplo de aplicação da fórmula em um polígono não regular.

Figura 1 – Exemplo de aplicação da fórmula de cálculo da área de um polígono não regular

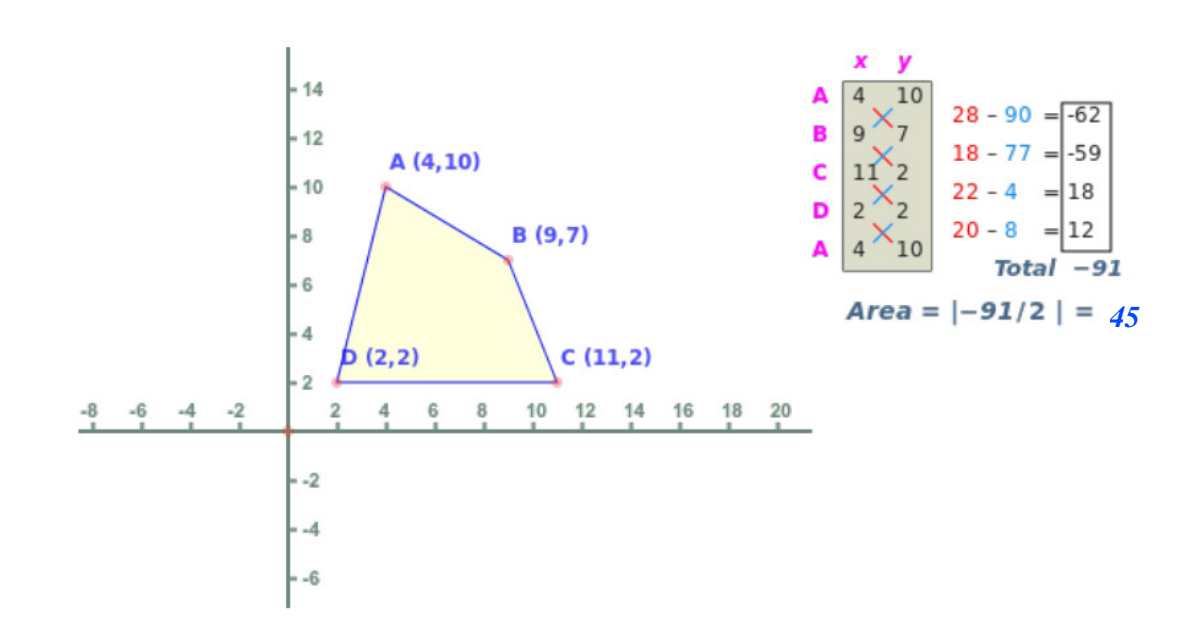

Fonte: <http://www.mathopenref.com/coordpolygonarea.html> Acesso em Fevereiro de 2015.

#### **2.6 Informática na agricultura e agricultura de precisão**

 Carvalho (2008) relatou que apesar da importância do setor agropecuário no cenário econômico brasileiro, ele se encontrava completamente à margem da revolução da informação que ocorreu no mundo, e que mudou o comportamento e o desempenho de vários setores da economia mundial. Embora tardiamente, o agronegócio não poderia ficar imune à revolução científica e tecnológica provocada pelas novas tecnologias da informação. Devido a uma grande mudança de mentalidade na maneira de gerir o negócio e à significativa redução dos custos na aquisição dessas tecnologias, o setor primário está aderindo continuamente à

revolução da informação, da mesma forma que os setores urbanos fizeram há mais tempo.

 Com a globalização, o setor agrícola está passando por um momento de maior competição, tanto no mercado nacional quanto internacional, com clientes cada vez mais exigentes e qualificados. Um diferencial competitivo no agronegócio é o uso de tecnologia da informação e treinamentos para administradores rurais e técnicos acompanharem tais avanços tecnológicos (GARCIA, 2012).

 A obtenção de informações gerenciais que permitam a tomada de decisão com base em dados reais é uma das maiores dificuldades dos produtores rurais. O administrador de um agronegócio precisa saber onde e de que forma está aplicando seus recursos e qual retorno está sendo obtido (CARVALHO, 2008).

 Silva (2012) destaca que o fator cultural e a necessidade de mudança no perfil do gestor do agronegócio são algumas das barreiras encontradas na adoção das tecnologias da informação como ferramentas de apoio à gestão do negócio. Além disso, o autor afirma que a dimensão do agronegócio ainda não explorada pela tecnologia de informação (TI) ressalta indicativos de que a demanda por softwares e serviços no meio rural crescerá substancialmente em médio prazo.

 De acordo com Réquia (2013), a Agricultura de Precisão é uma tecnologia da informação que permite o manejo e a gestão do setor produtivo agrícola levando-se em consideração fatores primordiais como variações espaciais e temporais do solo e da cultura. A agricultura de precisão permite a coleta, o tratamento e a análise de dados do campo através do uso de tecnologias como Sistema de Posicionamento Global (GPS), sensores remotos e Sistemas de Informação Georreferenciadas (SIG), que são sistemas capazes de gerenciar conjuntos complexos de informações georeferênciadas de natureza diversa.

 No Brasil, as primeiras pesquisas com foco em agricultura de precisão foram feitas na Esalq, da USP, em 1997 (Balastreire et al, 1997). Foi desenvolvido um trabalho com a cultura do milho que teve como resultados o primeiro mapa de variabilidade de colheita do país. A partir de então passaram a ser disponibilizadas aos produtores ferramentas como monitores de colheita, de solo e equipamentos para a aplicação de insumos em taxa variada por empresas do setor de máquinas e implementos agrícolas. Ocorreu também um grande crescimento nas iniciativas de pesquisa e extensão com envolvimento de várias instituições como Esalq, Unicamp, Embrapa, Fundação ABC, Iapar, UFSM, além de empresas privadas do setor agrícola e tecnológico e de cooperativas de produtores, bem como de produtores de forma isolada. Mesmo não havendo estatísticas oficiais a respeito, um dos setores que mais avançou na adoção dessas ferramentas é o da cana de açúcar (EMBRAPA, 2011).

 Réquia (2013) afirmou que o desenvolvimento da agricultura de precisão com o uso de máquinas, equipamentos e softwares é uma realidade e que a demanda por esses itens é cada vez maior. De acordo com Boemo (2007), a agricultura de precisão pode ser utilizada para mapas de produtividade, mapas de solo, mapas de pragas e doenças, levantamentos em campo, entre outros, tendo como principais vantagens o melhor conhecimento das áreas de cultivo e a distribuição mais eficiente de insumos.

#### **2.7 Desenvolvimento de Sistemas e Engenharia de Software**

 Segundo Lopes (2004), o termo software é equivalente ao termo sistema, cujo significado é mais abrangente e aplicado a vários contextos. Dessa maneira, um software é uma ferramenta de suporte à solução de problemas com o uso da informática. O sucesso do desenvolvimento de um software é medido principalmente pela forma como ele resolve o problema para o qual foi proposto. Todo o esforço gasto durante o desenvolvimento de um software pode ser considerado desperdiçado, por mais qualidade que tenha o seu código e por mais que seu desenvolvimento tenha seguido todas as metodologias recomendadas, se o mesmo não cumpre a tarefa para a qual foi destinado. Ainda, se toda a base tecnológica (hardware, software e conectividade) necessária ao funcionamento do software não for compatível com a base existente no local onde ele será utilizado, grande parte do desenvolvimento pode se tornar inútil.

 Pressman (2011) afirma que quando um software é bem sucedido, ele atende às necessidades dos usuários, operando perfeitamente durante um longo período de tempo, sendo fácil de se modificar e de se utilizar. O autor também afirma que qualidade de software é um objetivo importante. De acordo com o autor, durante o desenvolvimento de um software deve se trabalhar com "uma gestão de qualidade efetiva aplicada de modo a criar um produto útil que forneça valor mensurável para aqueles que o produzem e para aqueles que o utilizam". Nesse ínterim, a qualidade de software deve ser enfatizada em três pontos importantes:

- 1) A gestão de qualidade efetiva estabelece também a infraestrutura que dá suporte a qualquer tentativa de se construir um produto de *software* com alto padrão de qualidade;
- 2) Um produto útil fornece o conteúdo, funções e recursos de que o usuário necessita, tudo isso com confiabilidade e isenção de erros;
- **3)** Agregação de valor tanto ao fabricante quanto ao usuário de um produto de software gera benefícios tanto ao desenvolvedor quanto aos usuários. O desenvolvedor ganha valor agregado pelo software desenvolvido com qualidade exigir menos manutenções, correções e suporte ao cliente, enquanto o cliente ganha com uma aplicação que resolva ou ajude a resolver um problema de seu negócio.

A Engenharia de Software pode ser definida como a aplicação de uma abordagem sistemática, disciplinada e quantificável para o desenvolvimento, operação e manutenção de software, além do estudo de suas abordagens e técnicas. Entretanto, essa aplicação pode variar de acordo com a equipe de desenvolvimento. A abordagem "sistemática, disciplinada e quantificável" que se aplica a uma equipe pode ser pesada para outra equipe (PRESSMAN, 2011).

 Costa (2001) define que a Engenharia de Software abrange um conjunto de três elementos fundamentais: métodos, ferramentas e procedimentos. Os métodos definem o "como fazer", as ferramentas proporcionam o apoio automatizado ou semiautomatizado aos métodos e os procedimentos formam o elo entre os métodos e as ferramentas.

De acordo com Pressman (2011), a prática da engenharia de software está baseada em quatro conceitos:

- 1) Compreender o problema (conceituação e análise);
- 2) Planejar uma solução (modelagem e projeto de software);
- 3) Executar o plano (geração do código);
- 4) Examinar o resultado para ter precisão (testes e garantia de qualidade).

 A primeira fase no desenvolvimento de um software é a análise, que enfatiza uma investigação do problema e de seus requisitos, ao invés de focar na solução. Análise é um termo de significado bastante amplo, que no contexto de desenvolvimento de *software* é melhor qualificado como análise de requisitos, que é na verdade uma investigação dos requisitos a serem desenvolvidos. A partir da análise, gera-se um projeto, que enfatiza uma solução conceitual, seja ela um software ou um hardware que satisfaça aos requisitos levantados (LARMAN, 2007).

Pressman (2011) divide o processo de desenvolvimento de *software* em três fases distintas:

- Definição: focaliza "o quê" deve ser feito. Nessa fase são executadas atividades de análise do sistema, planejamento do projeto de software e análise de requisitos;
- Desenvolvimento: o foco é o "como" fazer. Nessa fase o projeto de *software* é desenvolvido, ocorrendo a codificação e realização de testes;
- Implantação e Manutenção: treinamento do usuário, desenvolvimento de eventuais mudanças, correções, adaptações e melhorias das funcionalidades de um sistema.

 Um requisito é uma característica de um software que é necessária para que o usuário possa solucionar um problema de forma a atingir um objetivo. Também pode ser uma característica do software que deve ser realizada ou implementada de forma a satisfazer um contrato, padrão, especificação, legislação ou outra documentação formalmente imposta. Os requisitos de um software devem dar um panorama completo sobre o que ele deve fazer, sem levar em consideração como fazer (LOPES, 2004).

 A análise de requisitos resulta na especificação de características operacionais do software, indicando a interface do mesmo com outros elementos e estabelecendo restrições sobre o que o *software* deve fazer (PRESMAN, 2011).

 Lopes (2004) divide os requisitos de um software em dois tipos: funcionais, que especificam o que o software deve fazer e os não funcionais, que são os que especificam como o software deve se comportar quanto a situações como desempenho, confiabilidade, entre outras. Os requisitos funcionais expressam o comportamento do software através das condições de entrada e saída de dados, ou seja, tratam da interação do *software* com o seu ambiente. Já os requisitos não funcionais estão mais ligados às condições de funcionamento do software, como por exemplo, forma de acesso, escalabilidade (número de acessos simultâneos), entre outros fatores.

Após a análise de requisitos, um desenvolvimento de *software* deve entrar na fase de projeto. O projeto enfatiza uma solução conceitual em software ou hardware que satisfaça aos requisitos. Em última instância, projetos devem ser implementados, sendo que a implementação e codificação expressam o verdadeiro e completo projeto realizado (LARMAN, 2007).

 Uma ferramenta bastante utilizada na documentação de projetos de software é o UML (Unified Modeling Language ou Linguagem de Modelagem Unificada). UML pode ser definido como uma linguagem visual para especificar, construir e documentar os artefatos dos sistemas. O fato de ser visual é um ponto chave do UML, uma vez que ela é considerada a notação diagramática padrão para desenhar ou apresentar figuras acompanhadas de texto relacionadas ao software. A UML especifica uma série de diagramas que são utilizados para melhor entender o domínio do problema implementado no software, bem como documentar o desenvolvimento do mesmo. Entre os principais diagramas estão o de caso de uso, o de sequência, o de classes e o de atividades (LARMAN, 2007).

 Uma estratégia importante no desenvolvimento de software é a utilização da arquitetura MVC (Model, View, Controller), que pode ser definida como um conjunto de padrões de projeto de software utilizados com o objetivo de que o código fonte possa ser escalável e que possíveis alterações em qualquer uma das camadas sejam feitas sem interferência nas outras camadas. O MVC baseia-se na separação de dados (modelo), da interface com o usuário (view) e da lógica de negocio (controller) (PRESSMAN, 2011).

 Uma parte importante em um projeto de software são os testes. Teste é um conjunto de atividades que devem ser planejadas com antecedência e executadas sistematicamente. Testes devem validar desde pequenas implementações de código, feitas de maneira isolada, até testes de alto nível, que validam as principais funções do software de acordo com os requisitos definidos pelo cliente (PRESSMAN, 2011).

Costa (2001) lista várias técnicas de testes de software como teste de unidade, teste de integração, teste de sistema, teste de instalação e teste de aceitação. Basicamente, os testes de software mais conhecidos e utilizados são: o alpha-test, no qual o software é testado em um ambiente controlado por alguns usuários e na presença dos desenvolvedores; e o beta-test, no qual o software é testado por um conjunto maior de usuários que se propõe a dar um retorno aos desenvolvedores caso algum problema seja encontrado.

#### **2.8 Tecnologia Móvel e o Sistema Operacional Android**

A mobilidade é a capacidade de poder se deslocar ou ser deslocado facilmente. No contexto de informática, a mobilidade ou computação móvel se refere ao uso de dispositivos móveis portáteis que tenham capacidade de processamento suficiente para realizar um determinado conjunto de funções, além de ser capaz de realizar conexões remotas obtendo ou fornecendo dados. Os dispositivos móveis são geradores de informações, sendo usados na automação de processos e coleta de informações estratégicas (LEE, 2005; RÉQUIA, 2013). Nesse ínterim, o gestor agrícola não pode mais ficar confinado em escritórios, passando a utilizar dispositivos móveis *in loco* no campo.

 Um dos principais sistemas operacionais para dispositivos móveis é o Android. De acordo com Monteiro (2012), o Android foi desenvolvido especificamente para dispositivos móveis como aparelhos celulares do tipo smartphone e tablets, estando em suas últimas versões disponível também para dispositivos "vestíveis" (wearable), como relógios. É um sistema open-source (de código-fonte aberto) baseado no Linux, e teve seu desenvolvimento iniciado em 2003 pela Android Inc. Em 2005, esta empresa foi adquirida pelo Google, que hoje lidera o desenvolvimento do Android. Um marco importante desta trajetória aconteceu em 2007, com a criação da Open Handset Alliance, que é uma associação de empresas de tecnologia, com o objetivo de desenvolver e manter o Android como uma plataforma completa, aberta e gratuita. Uma das principais funcionalidades do Android é a integração com o Google Maps e a possibilidade de utilização de dispositivos GPS contidos nos aparelhos para o desenvolvimento de aplicações (RÉQUIA, 2013).

 A plataforma Android, de acordo com Monteiro (2012), possui um papel de grande destaque no mercado, devido à grande quantidade de aparelhos produzidos e em uso. Outro fato a se destacar é a facilidade no desenvolvimento de aplicativos, por oferecer uma API (Interface de Programação de Aplicações ou Application Programming Interface) rica, disponibilizando acesso simples aos recursos de hardware, como Wi-Fi e GPS, além de várias ferramentas para o programador. De acordo com IDC (2015), o Android hoje ocupa uma fatia de cerca de 78% do mercado de sistemas operacionais de smartfones, em grande vantagem sobre o iOS, da Apple.

Monteiro (2012) relatou que alguns fatores contribuem para o aumento da

popularidade da plataforma Android, como a facilidade de se desenvolver, a utilização de uma linguagem de programação já bastante disseminada, que é o Java, a simplicidade e baixo custo para a publicação de aplicativos na loja Google Play, que é o principal meio de distribuição dos aplicativos, além da enorme quantidade de dispositivos Android em uso.

 O Java é uma linguagem de programação orientada a objetos, independente de plataforma e de fácil aprendizado. Orientação a objetos é uma metodologia de desenvolvimento de *software* em que um programa é percebido como um conjunto de objetos que trabalham juntos (RÉQUIA, 2013). Os objetos são criados como modelos chamados classes contendo os atributos e instruções (métodos) necessários para uso desses dados (LEMAY, 1999). Deitel e Deitel (2010) observaram que Java é uma linguagem verdadeiramente portável de modo que ela é apropriada para a implementação de aplicativos baseados na internet e para dispositivos móveis, além de uma infinidade de outros dispositivos. O fato de a linguagem ser disponibilizada gratuitamente para milhões de programadores em potencial também colaborou para sua expansão.

 O desenvolvimento de aplicativos para a plataforma Android, utilizando a linguagem Java, é feito utilizado-se o Android SDK (System Development Kit), que, de acordo com Monteiro (2012), é um conjunto de ferramentas e APIs para esse fim. De maneira simplista, o Android SDK é um software para desenvolver aplicações Android, e que apresenta um emulador para simular o celular, ferramentas utilitárias e uma interface para programação de aplicativos completa para a linguagem Java, com todas as classes necessárias para o desenvolvimento das aplicações (LECHETA, 2010).

 O banco de dados utilizado por padrão na plataforma Android para que seja feita a persistência das informações geradas é o SQLite, que está disponível nativamente no Android, sem a necessidade de qualquer configuração adicional (RÉQUIA, 2013). Segundo Kreibich (2010), SQLite é um Sistema Gerenciador de Banco de Dados (SGBD) Open Source (Software Livre), suportando recursos de bancos de dados relacionais padrão, como sintaxe SQL (simple query language), transações e instruções preparadas. Allens e Owen (2010), relataram que o SQLite é como um "mini-SGBD" capaz de criar um arquivo com a extensão ".db" e gerenciá-lo como um banco de dados. Os autores ainda comentam que ele não é executado como um processo independente pelo sistema, mas coexiste simbioticamente dentro do processo que executa a aplicação à qual ele serve.

#### **3 MATERIAL E MÉTODOS**

 O trabalho foi realizado na Universidade José do Rosário Vellano - UNIFENAS, localizada na cidade de Alfenas, região Sul do estado de Minas Gerais. Com o objetivo de desenvolver um aplicativo para o previsão de safra na cultura do cafeeiro, foi feito um estudo do modelo matemático IFP3 proposto e testado por Reinato (2012) e Miranda et al (2014), com embasamento teórico matemático e estatístico, a fim de se obter a completa compreensão deste. Em seguida, foi desenvolvido um aplicativo para dispositivos móveis que implementou o modelo proposto, sendo acrescentadas as funcionalidades de cadastros, cálculo de área do talhão, intervalo de confiança do resultado e relatórios. Em seguida, foi feito um teste em campo para validação da implementação do modelo, comparando os resultados obtidos na prática com a previsão feita pelo aplicativo.

#### **3.1 Análise e engenharia de software do aplicativo**

Essa fase consistiu no levantamento de informações relativas ao problema a ser resolvido pelo aplicativo, resultando na delimitação do problema e do escopo, propostas de solução e definição dos requisitos do sistema.

Para o desenvolvimento do aplicativo móvel para cálculo de previsão de produtividade de café, foi realizado um estudo que resultou na especificação de requisitos, em alto nível, conforme relatado a seguir:

**I**. Cadastros: Funcionalidade criada para manter o cadastro de lavouras e talhões, com sua área, espaçamento e cultura, para uso no cálculo de produtividade;

**II**. Cálculo da área de um talhão: Funcionalidade que, através do GPS do aparelho onde o aplicativo está instalado, faz o cálculo da área do talhão utilizando o seu perímetro. Uma vez que o modelo matemático proposto fornece o resultado em sacas por hectare, a área do talhão é utilizada para a estimativa em sacas da produção;

**III**. Cálculo de produtividade: Funcionalidade principal do aplicativo onde devem ser inseridos, para o cálculo da previsão de produtividade, os dados de cada amostra, sendo eles o número de frutos nos pontos indicados, a altura e o diâmetro da planta;

**IV**. Relatórios: Interface de consulta aos cálculos de produtividade previamente efetuados;

**V**. Portabilidade: Por ter um foco essencialmente rural, espera-se que o aplicativo seja usado no campo, onde fatalmente haverá séria dificuldade de conectividade e acesso à rede. Portanto, deve funcionar de maneira completamente off-line, ou seja, sem a necessidade de acesso à internet durante sua operação;

 Quanto aos usuários do sistema, devido ao caráter majoritariamente individual de uso dos dispositivos móveis, deve ser desenvolvido como um aplicativo monousuário, não existindo diferentes perfis de acesso. Portanto, o mesmo tipo de usuário tem acesso a todos os recursos do aplicativo.

#### **3.2 Especificação do Aplicativo**

Nesta fase os requisitos do software são delineados para atender às especificidades do produto a ser construído, estabelecendo um conjunto de funcionalidades e possibilidades de interação com os usuários. Cabe ressaltar que a análise de requisitos, apesar de ser uma etapa extremamente importante, não fecha completamente o escopo do aplicativo, uma vez que durante o desenvolvimento podem surgir novas ideias, demandas ou necessidades.

Os requisitos do sistema foram documentados e posteriormente utilizados para revisão do entendimento. A seguir, a lista de requisitos funcionais (RF) identificados:

**RF1**: Cadastro de lavouras: Opção de se cadastrar uma nova lavoura no sistema, com campo para descrição (identificação) da lavoura. Uma lavoura pode conter um ou mais talhões.

**RF2**: Cadastro de talhões: Cadastro de uma determinada área produtora de café, na qual será feita a previsão de produtividade de café. Deve conter um campo para descrição (identificação) do talhão, o espaçamento em metros, o tipo de cultura e a área em hectares do talhão.

**RF3**: Cálculo da área do talhão: Possibilidade de, através do dispositivo, calcular-se a área de um determinado talhão. Esse cálculo é feito, percorrendo-se o perímetro do talhão com o aparelho em mãos, com a funcionalidade de cálculo de área ativada. O cálculo da área é feito de maneira que todo talhão será considerado um polígono não regular, utilizando-se a equação (5).

**RF4**: Cálculo de produtividade: Tela onde será feita a previsão de produtividade. Inicialmente o usuário escolhe a lavoura, o talhão e o ano da colheita. Em seguida, para cada planta, o usuário deve inserir um total de oito dados, sendo eles a altura e o diâmetro da planta, além da quantidade de frutos presentes entre o quarto e o quinto nós produtivos a partir do ápice dos lados nascente e poente da planta em um galho no barrado, meio e topo da planta, totalizando seis contagens em cada amostra, conforme demonstrado nas Figuras 2 e 3. A quantidade de amostras a ser coletada deve ser definida pelo usuário, uma vez que ela vai depender da homogeneidade do talhão.

 Figura 2 - Pontos de contagem dos frutos (seis galhos aleatórios no barrado, meio e topo da planta dos lados nascente e poente)

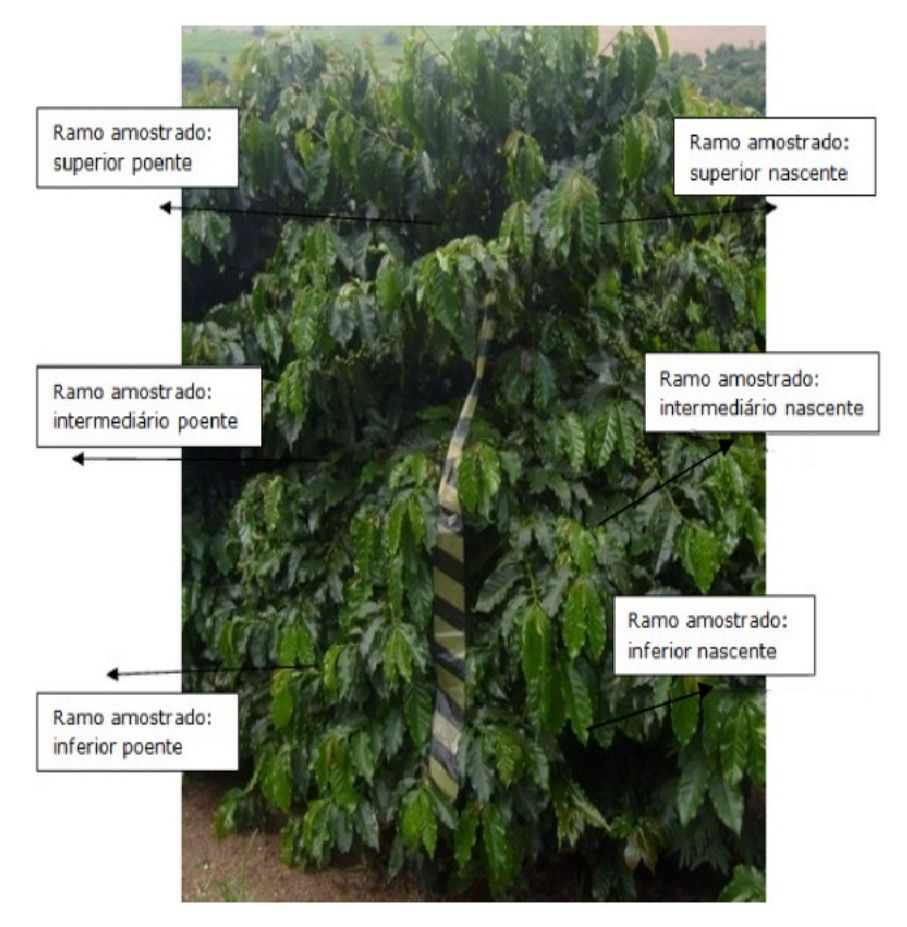

Fonte: Reinato (2012).

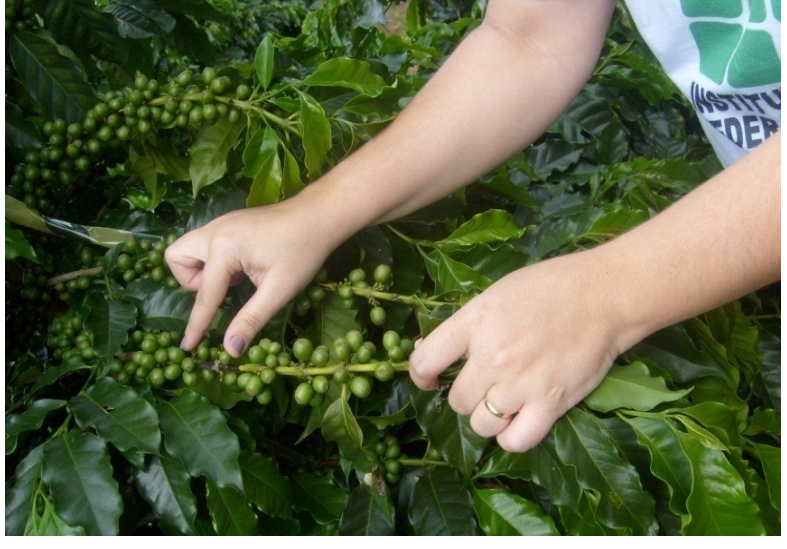

Figura 3. Ponto de contagem de frutos (entre o quarto e o quinto nós produtivos a partir do ápice)

Fonte: Reinato (2012).

 Para o cálculo da previsão da produtividade, o primeiro passo é calcular o Índice Fenológico de Produção (IFP). Esse cálculo é feito usando-se o modelo matemático IFP3, proposto por Reinato (2012). A fórmula que define IFP3 é:

$$
IFP3 = \frac{(\pi * D^2) * ALT}{2} * MF45 * CML \tag{6}
$$

Onde:

- IFP3 é o índice fenológico produtivo de um hectare de café;
- π é o número irracional de valor aproximado e fixo igual a 3,14;
- $\bullet$   $\Box$   $\phi$   $\phi$  o diâmetro do cafeeiro medido na altura da saia elevado ao quadrado;
- ALT é a altura média das plantas em metro;
- MF45 é a média de frutos presentes no  $4^{\circ}$  e  $5^{\circ}$  nós produtivos a partir do ápice, dos ramos plagiotrópicos (barrado, meio e topo da planta, lados nascente e poente);
- CML é o comprimento em metro de linha plantado em um hectare, sendo encontrado através da fórmula:

$$
CML = \{ 100 / ESP \} * 100 \tag{7}
$$

onde ESP é o espaçamento das plantas em metros.

 Após o cálculo do IFP, é obtida a produção com o uso do modelo de Regressão Linear ajustado por Reinato (2012). Na Tabela 1 estão apresentados os modelos ajustados para cada cultivar. A regressão linear utilizando o IFP resultará na produtividade em sacas por hectare.

| <b>Cultivar</b>   | Regressão Linear                                                   |  |  |  |  |
|-------------------|--------------------------------------------------------------------|--|--|--|--|
| CATUAÍ            | $\hat{Y} = 0.0013989723 * IFP + 7,2344334676 (R2 = 0,8969128342)$  |  |  |  |  |
| <b>MUNDO NOVO</b> | $\hat{Y} = 0.0004855029 * IFP + 29.4304078661 (R2 = 0.9430535829)$ |  |  |  |  |
| <b>TOPÁZIO</b>    | $\hat{Y} = 0.001299966 * IFP - 3.765093135 (R2 = 09125988087)$     |  |  |  |  |
| <b>RUBI</b>       | $\hat{Y} = 0.0009321689 * IFP - 0.0331143776 (R2 = 0.9123148899)$  |  |  |  |  |

Tabela 1 – Modelos de regressão linear ajustados para a produção dependente do IFP em cada cultivar

**RF5:** Resultados de produtividade: Interface que informa ao usuário a previsão de produção do talhão após a inserção dos dados das amostras. Deve ser exibida a produtividade média, em sacas por hectare, a produtividade total em sacas e o intervalo de confiança, que deve ser calculado usando-se as equações (2), (3) e (4). **RF6**: Relatórios: Tela onde o usuário possa consultar as previsões previamente

efetuadas, informando valores para os filtros lavoura e ano. **RF7:** Tela de ajuda: Texto explicativo detalhado e ilustrado sobre a utilização do

aplicativo.

**RF8**: Informações do aplicativo: Informações adicionais sobre o aplicativo como o projeto que o originou, equipe envolvida, informações sobre o programa de pósgraduação ao qual essa pesquisa está vinculada, entre outras informações relevantes.

#### **3.3 Projeto do Banco de Dados**

Baseando-se nos conhecimentos adquiridos nas etapas anteriores, nesta fase ocorre a definição da arquitetura e do modelo de dados, onde são descriminados os dados que serão armazenados pelo sistema, detalhes procedimentais e definição da forma de interação do usuário com o sistema.

No projeto do banco de dados, normalmente, são considerados dois níveis de abstração de modelo de dados, o do modelo conceitual e o do modelo lógico. Como o modelo conceitual é uma descrição do banco de dados independente de implementação Sistema Gerenciador de Banco de Dados (SGBD), foi utilizada para representação dos dados a técnica de modelagem conceitual entidaderelacionamento (ER), conforme ilustrado na Figura 4.

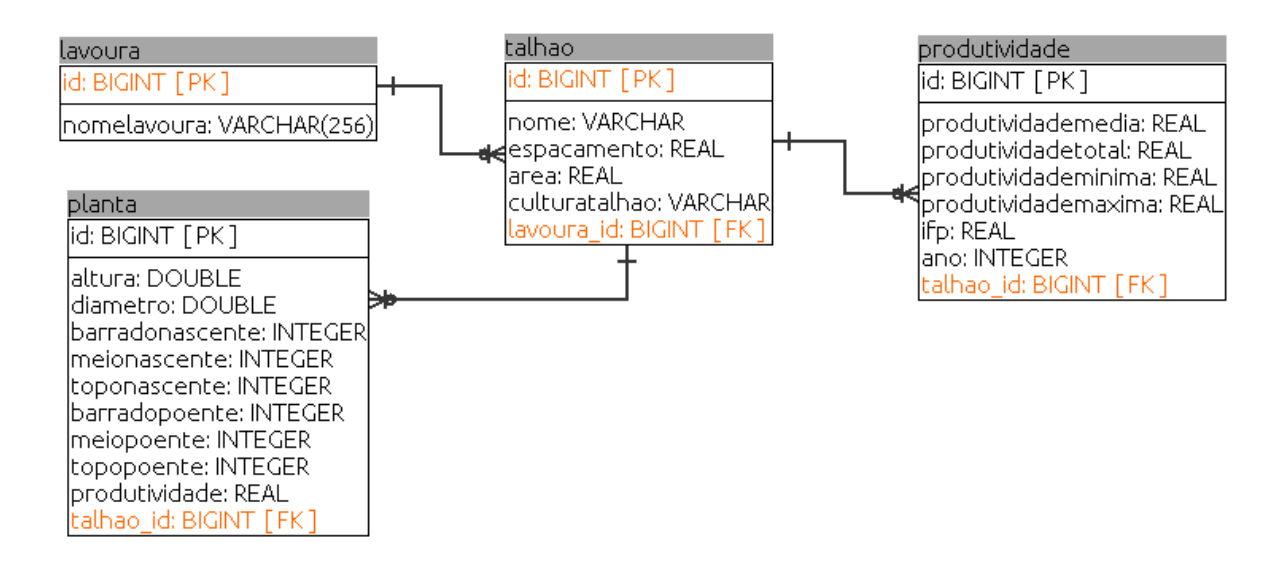

Figura 4 - Modelo conceitual entidade-relacionamento (ER) do Aplicativo

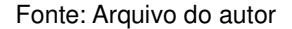

O modelo entidade-relacionamento (modelo conceitual) foi utilizado para criação e configuração do banco de dados (modelo lógico). Por se tratar de um aplicativo de pequeno porte, com baixo nível de complexidade e requisito de agilidade nas transações, optou-se pelo Sistema Gerenciador de Banco de Dados (SGBD) padrão do Android, o SQLite. Para administrar o banco de dados foi utilizada a ferramenta SQLite database browser.

#### **3.4 Arquitetura do Aplicativo**

Para o desenvolvimento do aplicativo foi escolhida a linguagem de programação Java, que é a linguagem padrão de codificação no Sistema Operacional Android. Além disso, são fatores relevantes na escolha da linguagem a qualidade da tecnologia, a simplicidade de geração de código-fonte e a disponibilidade de bibliotecas e módulos na Internet. Além disso, é gratuito e, ao ser integrado com o SQLite, proporciona um ambiente perfeito e completo para o desenvolvimento de aplicativos para o sistema operacional Android.

Na Tabela 2 são listadas todas as tecnologias utilizadas para o desenvolvimento do aplicativo.

| <b>Nome</b>             | Versão            | Informações Adicionais                       |
|-------------------------|-------------------|----------------------------------------------|
| Android Studio          | 1.1.0             | Ambiente de Desenvolvimento                  |
| SQLite                  | 3                 | Sistema Gerenciador de Banco de dados        |
| Java SDK                | 8                 | Linguagem de Programação                     |
| SQLite database browser | 2.0 <sub>b1</sub> | Ambiente de Desenvolvimento - Banco de Dados |
| Android                 | 5.0.2             | Sistema Operacional                          |

Tabela 2 – Tecnologias utilizadas para desenvolvimento do aplicativo.

Foi feita a opção pelo desenvolvimento de uma interface padrão que é utilizada como referência na elaboração de todas as interfaces do aplicativo, possibilitando maior interação do usuário com o aplicativo, facilidade de aprendizado e utilização do aplicativo por analogia. Alguns requisitos foram respeitados nesta padronização como a familiaridade, que é uso de terminologia adequada com a área de aplicação, campos obrigatórios destacados, padrão de posicionamento de mensagens ao usuário e campos ordenados e agrupados de maneira lógica.

#### **3.5 Codificação**

Nesta etapa o sistema é codificado na linguagem de programação Java, de forma a torná-lo funcional e pronto para ser implantado e utilizado pelos seus usuários. A metodologia de desenvolvimento utilizada na codificação do sistema foi orientado a objetos, proporcionado utilização mais adequada do código gerado, organização e facilidade de manutenção. A organização do código foi feita utilizandose a arquitetura MVC (Model, View, Controller).

Durante e ao final da fase de codificação ocorre também a fase de testes, que é quando é definido e aplicado um conjunto de testes com intuito de localizar e corrigir prováveis erros, garantindo que todo o aplicativo funcione corretamente e atenda a todos os requisitos estabelecidos.

#### **3.6 Testes em campo**

Após o desenvolvimento do aplicativo, foi definido um conjunto de testes, sendo em relação ao cálculo da área e em relação à previsão de produtividade. Para testar a funcionalidade de cálculo da área do talhão, foram selecionados dois talhões de lavoura de café cuja área era previamente conhecida, sendo efetuada a medição dessas áreas usando-se o aplicativo. Para validar o cálculo da área definindo-se o erro máximo aceitável, foi utilizada a metodologia proposta por Jordan (1957). O autor define que o erro máximo tolerável em uma medição é definido pela seguinte fórmula:

 $t = 0.3 * \sqrt{S}$  | 0.0006 \* S (8)

 Na equação (8), t é o erro máximo tolerável (em área) e S é a área total. Para que o aplicativo seja válido, a diferença entre a área real e a calculada pelo aplicativo deve ser menor ou igual a t.

 Para validar a previsão de produtividade, foi feita a previsão de colheita em um talhão para comparação com a produtividade real. O teste foi realizado no município de Muzambinho, no Sul de Minas Gerais. O município possui área de 414,0 km² e densidade demográfica de 53,60 hab./km², com altitude média de 887 metros, temperatura média anual de 18º com clima tropical de altitude e precipitação média anual de 1605 mm. (MUZAMBINHO, 2015).

 O talhão selecionado para o teste em campo é do tipo Catuaí Vermelho, plantados à distância de 3,5m x 0,8m em 2011. Foram realizadas medições da previsão de produtividade usando o aplicativo, sendo esta comparada com a produtividade real obtida no talhão.

 A contagem de frutos e medição das plantas para o cálculo da produtividade foi feita no início do mês de maio , enquanto que a colheita e beneficiamento foram feitos no final do mês de junho de 2015. A contagem dos frutos foi feita manualmente, enquanto que a medição foi feita com o uso de trena comum, sendo o diâmetro da planta medido na altura da saia e a altura medida do chão até o topo da planta. Foram coletadas informações de 5 plantas para realizar a medição.

#### **4 RESULTADOS E DISCUSSÃO**

Os recursos oferecidos pelo aplicativo são apresentados nas descrições a seguir, sendo alguns deles de forma mais detalhada, devido à sua relevância ou complexidade de desenvolvimento ou entendimento. É importante ressaltar que as capturas de tela do aplicativo apresentadas neste trabalho foram obtidas a partir de dados preenchidos aleatoriamente. Portanto, qualquer valor exibido será fictício e sem validade real.

#### **4.1 Menu inicial do aplicativo**

Através do menu inicial é possível ao usuário acessar as principais funcionalidades do aplicativo. Como pode ser visto na Figura 5, está disponível a opção Novo Cálculo de Previsão, que é a principal funcionalidade do aplicativo, onde o usuário efetivamente fará previsões de produtividade nas lavouras. Estão também disponíveis as opções Consultar Previsões Efetuadas, Ajuda, Sobre o Aplicativo e Sair, que é o caminho para que o usuário encerre o aplicativo. As outras opções disponíveis no menu serão melhor explicadas nas seções a seguir. Por questões de usabilidade, o menu para se cadastrar novas lavouras e novos talhões não foi disponibilizado no menu inicial, mas sim na própria tela de previsão de safra. Isso faz com que o usuário não tenha que se preocupar com o cadastro de lavouras e talhões previamente, tornando-se natural o cadastro no momento da sua utilização.

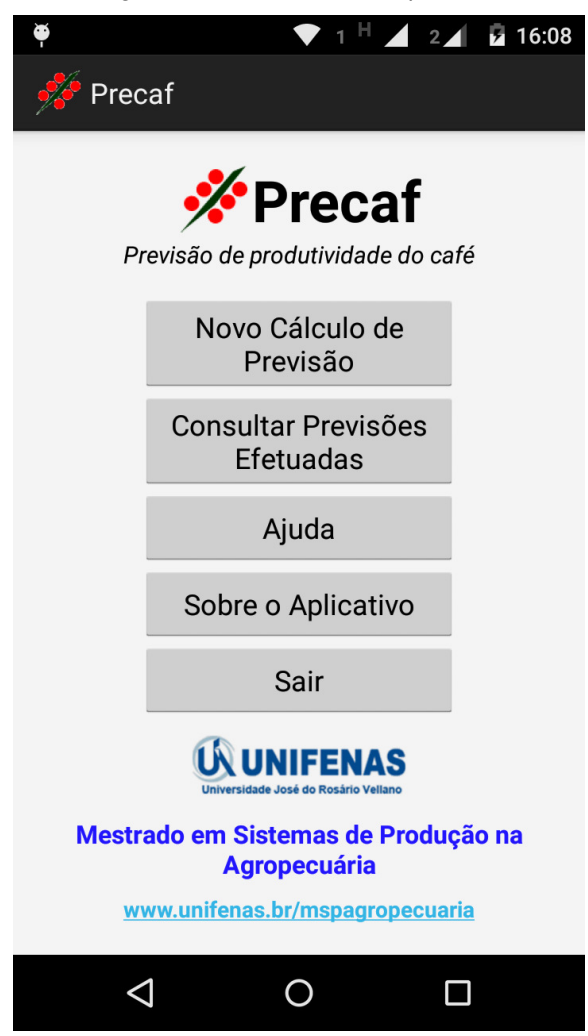

Figura 5 – Menu Inicial do Aplicativo

Fonte: Arquivo do autor.

#### **4.2 Novo Cálculo de Previsão / Selecionar Lavoura**

 Ao selecionar a opção Novo Cálculo de Previsão, o usuário é apresentado à tela de seleção de lavoura e talhão, que pode ser vista na Figura 6. Toda a lógica do aplicativo parte do pressuposto de que uma lavoura é formada por um ou mais talhões, portanto o usuário deve selecionar uma lavoura e em seguida o talhão, possibilitando a previsão da produção de um talhão isolado e da lavoura como um todo.

Figura 6 – Seleção de lavoura / talhão

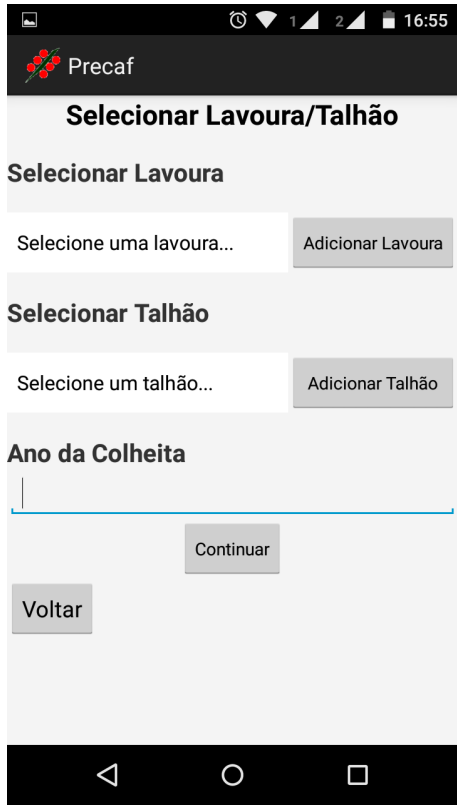

Fonte: Arquivo do Autor.

 Como comentado na seção anterior, é possível notar que, além de selecionar uma lavoura e posteriormente um talhão, o usuário pode adicioná-los no momento da utilização. Dessa maneira, se esses dados já estiverem previamente cadastrados, basta ao usuário selecioná-los. Caso contrário, deve acrescentá-los para sua posterior seleção. O esquema de funcionamento do aplicativo no que diz respeito à seleção e ao cadastro de lavouras e talhões pode ser visto de maneira resumida no diagrama representado na Figura 7.

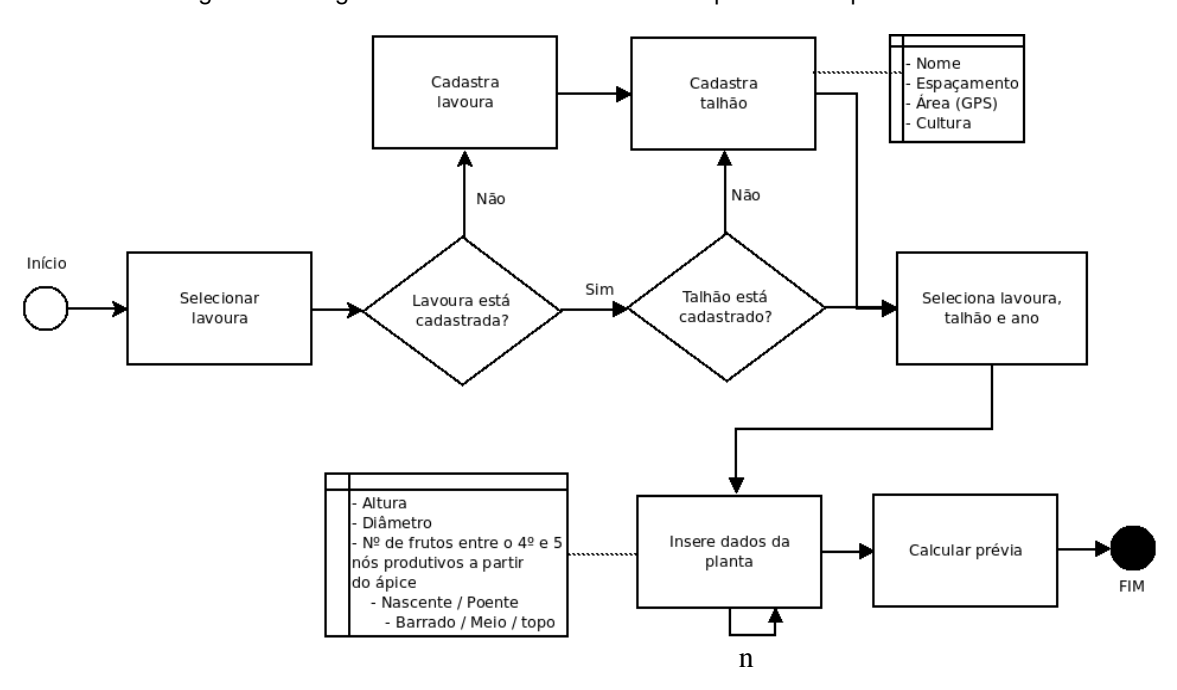

Figura 7 – Diagrama de atividades – Cálculo de previsão de produtividade

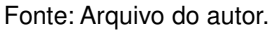

 No esquema representado na Figura 7 é possível observar que, a partir da tela inicial, o usuário seleciona a lavoura ou faz o seu cadastro informando o nome para posterior seleção. Em seguida, seleciona o talhão ou também faz o cadastro para posterior seleção, indicando a descrição, o espaçamento, o cultivar e a área, que pode ser inserida manualmente ou calculada através do GPS. No passo seguinte, com a lavoura e o talhão selecionados, o usuário deve indicar o ano da colheita para ser guiado à tela onde irá inserir os dados de uma ou mais plantas. Para cada amostra, o usuário irá inserir os dados indicados, que serão explicitados posteriormente na tela correspondente, para que em seguida seja feito o cálculo da prévia de produtividade do talhão e por consequência da lavoura.

#### **4.3 Cadastro de lavoura e talhão**

Como na seção 4.2, caso a lavoura e o talhão não estejam cadastrados, é possível inseri-los no momento de sua utilização. Ao selecionar a opção Adicionar Lavoura, que pode ser visto na Figura 6, o usuário é direcionado à tela mostrada pela Figura 8.

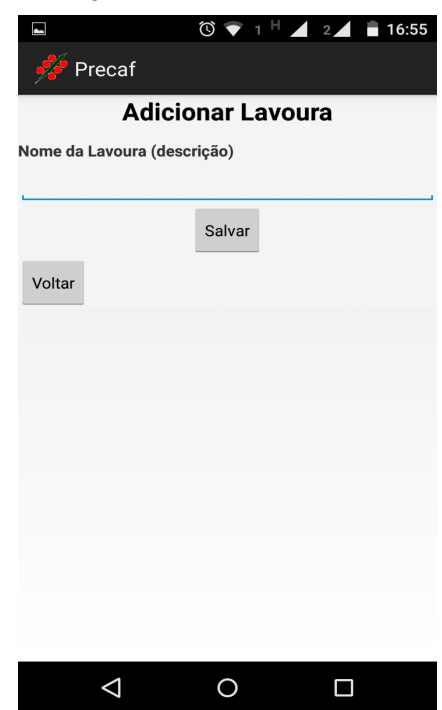

Figura 8 – Adicionar Lavoura

 Quanto à lavoura, o único dado a ser inserido é seu nome, que é uma descrição pela qual o usuário possa identificá-la. O principal objetivo do cadastro da lavoura é agrupar os variados talhões para que seja feita uma previsão unificada.

 Após o cadastro da lavoura, o usuário está apto a cadastrar um ou mais talhões contidos nessa lavoura. O cadastro de talhões está disponível através do botão Adicionar talhão, visível na Figura 6. Ao selecionar essa opção, o usuário é advertido sobre a importância da homogeneidade do talhão em vários aspectos para que a previsão seja precisa, conforme a Figura 9.

Figura 9 – Homogeneidade do talhão

#### **ATENÇÃO**

Para que a previsão funcione de maneira eficiente, o talhão selecionado deve ser do mesmo cultivar, espaçamento, idade e estado nutricional, além de estar em solo do mesmo tipo e fertilidade.

OK

Fonte: Arquivo do autor.

Fonte: Arquivo do autor.

 Após confirmar que leu a mensagem, o usuário é questionado em relação à área do talhão, como visto na Figura 10. Uma vez que essa informação já seja conhecida, é possível acessar diretamente a tela de cadastro. Caso contrário, é necessário que seja feito o cálculo da área, usando-se o GPS do aparelho onde o aplicativo estiver instalado.

Figura 10 – Informação da área

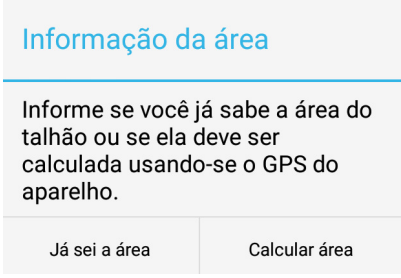

 Ao selecionar a opção calcular área, o usuário é direcionado à tela vista na Figura 11. Para que seja feito o cálculo da área, o usuário deve selecionar a opção Iniciar trajeto, aguardar a exibição da posição inicial, e em seguida percorrer o todo o perímetro do talhão com a funcionalidade ativada e o aparelho em mãos. Ao final do trajeto, quando retornar ao ponto de origem, deve ser selecionada a opção Encerrar trajeto, que irá efetivamente calcular a área do talhão cujo perímetro foi percorrido.

Figura 11 – Cálculo da área do talhão

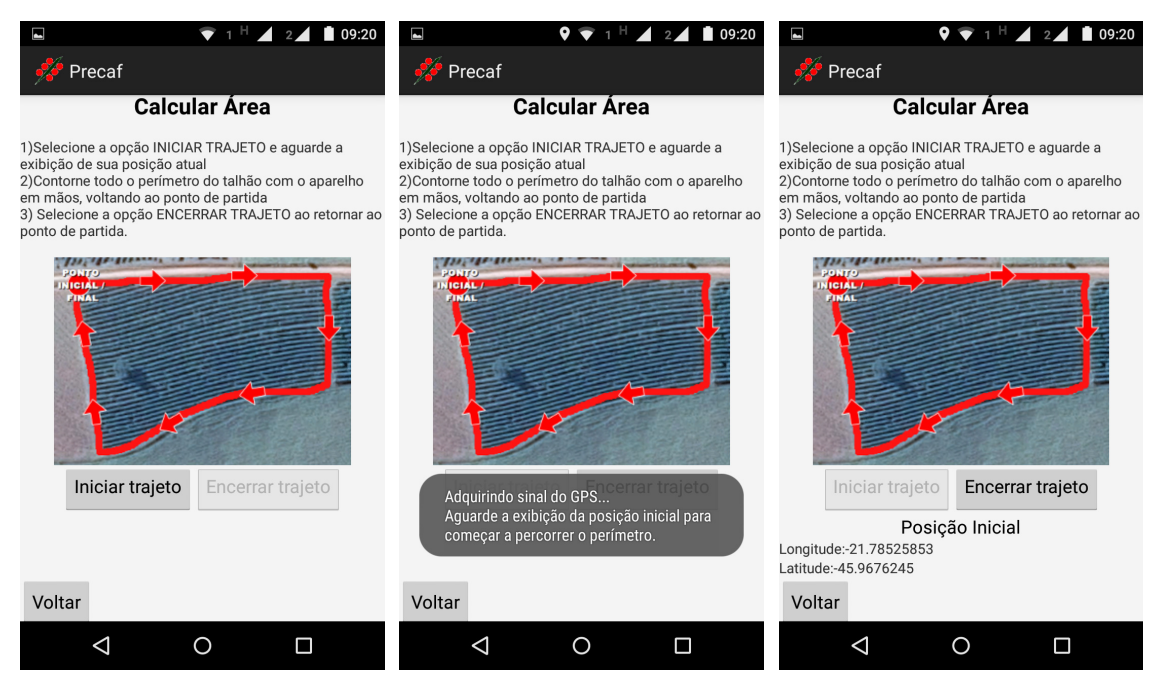

Fonte: Arquivo do autor.

Fonte: Arquivo do autor.

 Com a obtenção das coordenadas do perímetro do talhão através do GPS do aparelho, é possível, portanto, obter sua área. Entretanto, por padrão no Android, são obtidas as coordenadas geodésicas, que são dadas em graus, minutos e segundos. Para que possa ser feito o cálculo da área, é feita a conversão pelo aplicativo das coordenadas cartesianas para o formato UTM, que lida com pontos em um plano cartesiano utilizando o metro como unidade. Portanto, após ser percorrido o perímetro do talhão, obtendo-se as coordenadas desse perímetro e ser feita a conversão, o resultado é um plano cartesiano com pontos definidos em metros, o que facilita bastante a tarefa de se calcular a área usando-se a equação (5). Ao clicar em Encerrar trajeto, como pode ser visto na Figura 11, o usuário é encaminhado à tela apresentada na Figura 12, já com o valor da área preenchido de acordo com o que foi calculado pelo aplicativo. A área calculada pode possuir algum erro embutido devido à falta de precisão do próprio GPS.

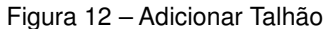

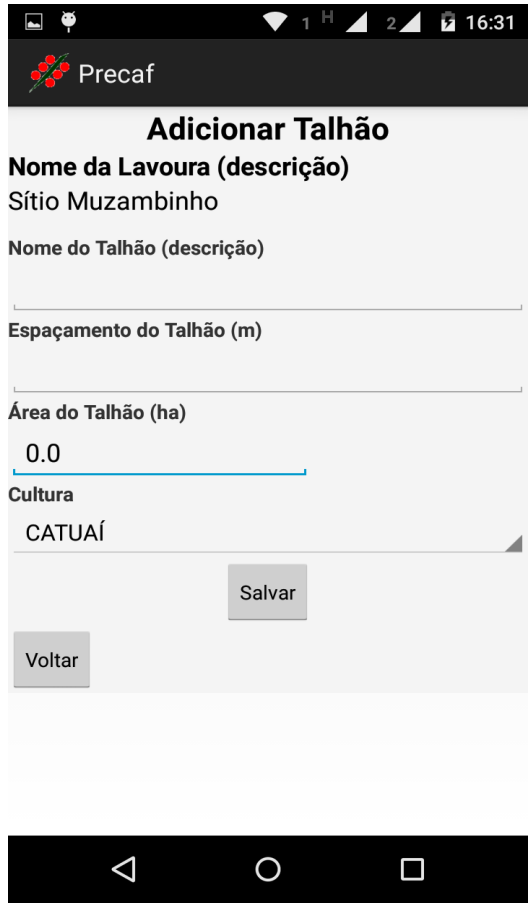

Fonte: Arquivo do autor.

 Após o cálculo da área ou caso o usuário tenha informado já possuir essa informação na tela vista na Figura 10, será exibida a interface para cadastro do talhão, como demonstrado na Figura 12. Essa tela possui campos para sejam inseridos o nome ou a descrição do talhão, o espaçamento entre as ruas, o cultivar e a área do talhão, que virá preenchida caso tenha sido calculada pelo aplicativo. Após a inserção dos dados solicitados, basta selecionar a opção Salvar para voltar à tela de seleção da lavoura e do talhão mostrada na Figura 6.

#### **4.4 Inserção de dados do cafeeiro**

 Após a seleção da lavoura, do talhão e do ano da colheita a ser prevista, o próximo passo é a inserção dos dados solicitados de cada planta a ser coletada, ou seja, de cada planta da lavoura. A quantidade de plantas a serem coletadas depende da homogeneidade do talhão e é definida pelo usuário. Uma única planta que seja representativa já fornece uma boa previsão, mas algumas plantas aleatórias e que representem bem a média da lavoura podem melhorar a previsão por representar melhor o talhão. Essa informação é dada ao usuário através de uma mensagem na tela, como pode ser visto na Figura 13.

Figura 13 – Informações sobre tamanho da amostra

# **ATENÇÃO**

A quantidade de plantas vai depender da homogeneidade do talhão. Uma única planta que seja representativa já fornece uma boa previsão, mas algumas plantas aleatórias e que representem bem a média da lavoura podem gerar uma melhor previsão.

OK

Fonte: Arquivo do Autor

 Como pode ser visto na Figura 14, são solicitados para cada amostra a altura da planta, o diâmetro, e a quantidade de frutos presentes entre o 4º e o 5º nós produtivos a partir do ápice de um ramo representativo tomados no barrado, meio e topo da planta, nos lados nascente e poente. Todos os cálculos de estimativa de produtividade foram feitos a partir do modelo proposto por Reinato (2012) e Miranda et al. (2014) (equação 2).

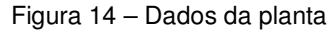

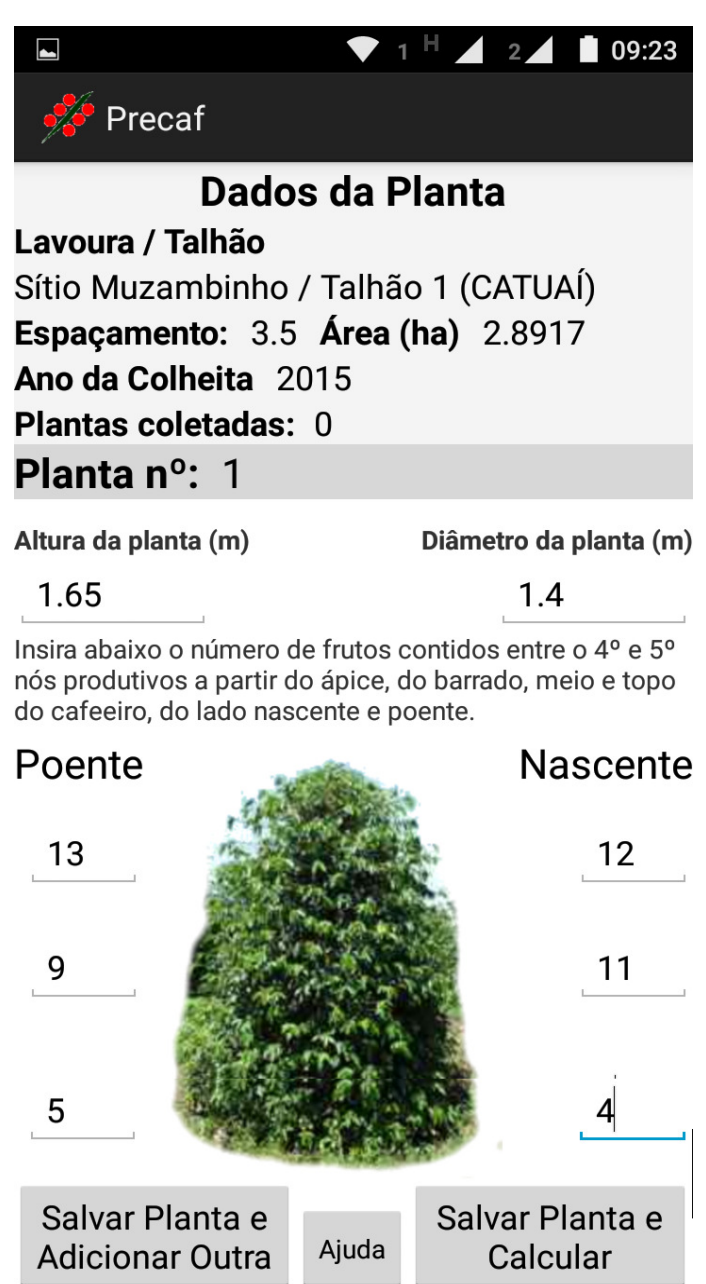

Fonte: Arquivo do autor.

 De acordo com o observado na Figura 14, é possível, a cada planta, salvar e adicionar outra planta ou salvar e finalizar o cálculo, de acordo com o número de plantas desejado.

Caso haja dúvidas no preenchimento dos dados, é possível acessar a ajuda a partir desta tela (Figura 14). A cada planta inserida, o usuário recebe uma mensagem indicando o sucesso da operação (Figura 15).

Figura 15 – Mensagem de sucesso

# Planta adicionada com sucesso

#### 0K

#### Fonte: Arquivo do autor

 Quando o usuário selecionar a opção de Salvar Planta e Calcular vista na Figura 14, ele receberá a informação da previsão de produtividade total do talhão através da tela vista na Figura 16(a). Caso tenham sido feitas previsões de outros talhões na mesma lavoura e mesmo ano, será exibida também a previsão para a lavoura como um todo, sendo esta o somatório de cada talhão que compõe a lavoura, como demonstrado na Figura 16(b). Serão exibidos ainda os intervalos de confiança gerados com 95% de confiança da previsão apresentada, calculados usando-se as equações (2), (3) e (4).

 Ao finalizar o processo de previsão, os dados ficam salvos para consultas posteriores pelo usuário. Para o cálculo da produtividade média do talhão, que é dada em sacas por hectare, é feita uma média simples dos dados de cada amostra, gerando uma planta média para o cálculo do IFP. A produtividade absoluta, que é dada em sacas, é feita multiplicando-se a produtividade média pela área do talhão. Já a produtividade média da lavoura é feita usando-se uma média ponderada das produtividades de cada talhão, levando-se em conta também a área dos talhões. Por fim, a produtividade total da lavoura é dada pela soma das produtividades totais de cada talhão.

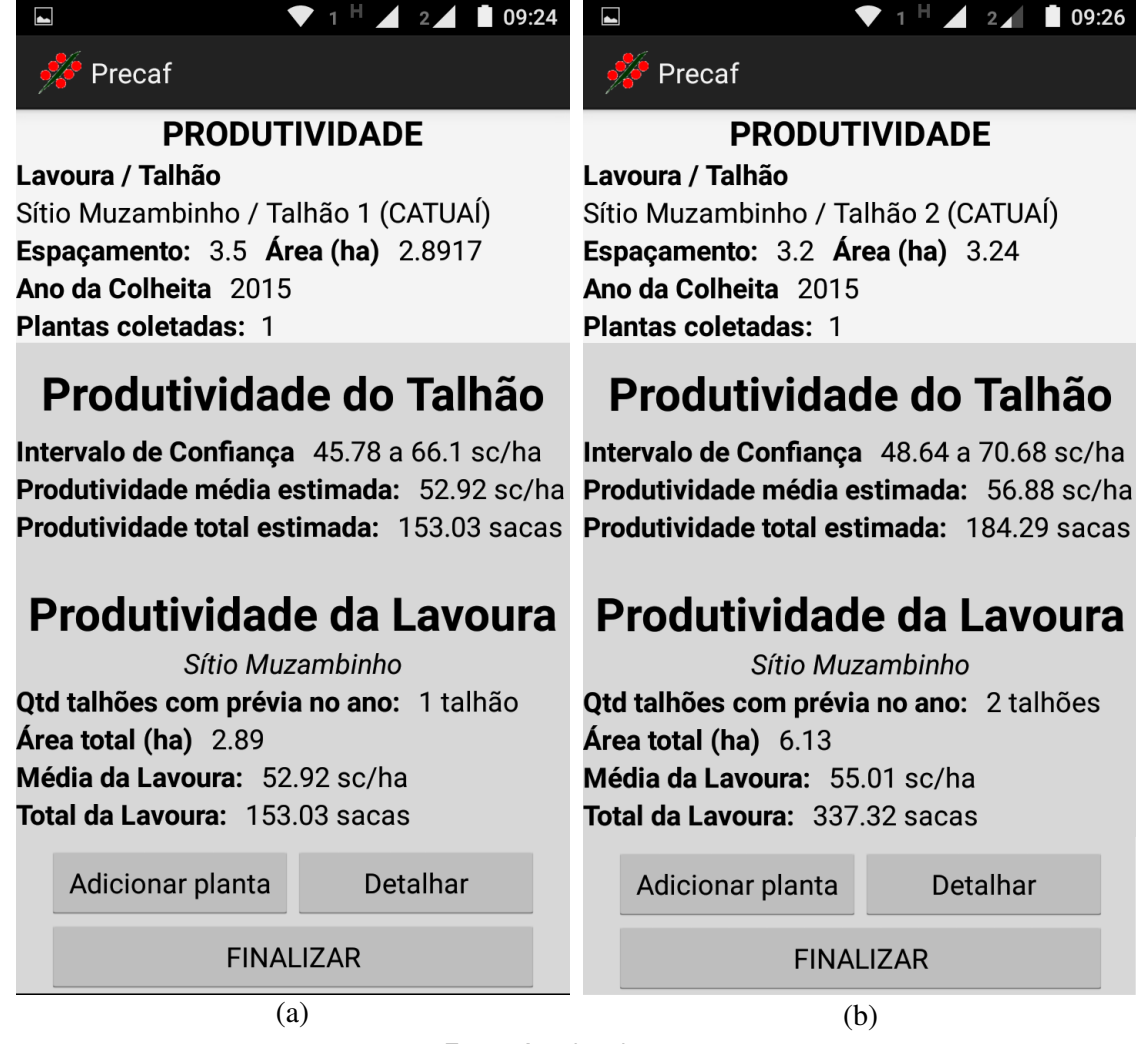

Figura 16 – Telas de resultado de produtividade para um talhão (a) e para múltiplos talhões (b)

Fonte: Arquivo do autor.

#### **4.5 Consultar Produtividade**

Através da opção Consultar previsões efetuadas, disponível no menu inicial demonstrado na Figura 5, é possível que o usuário consulte todas as previsões previamente efetuadas pelo aplicativo. Ao acessar essa funcionalidade, o usuário será apresentado à tela que pode ser vista na Figura 17.

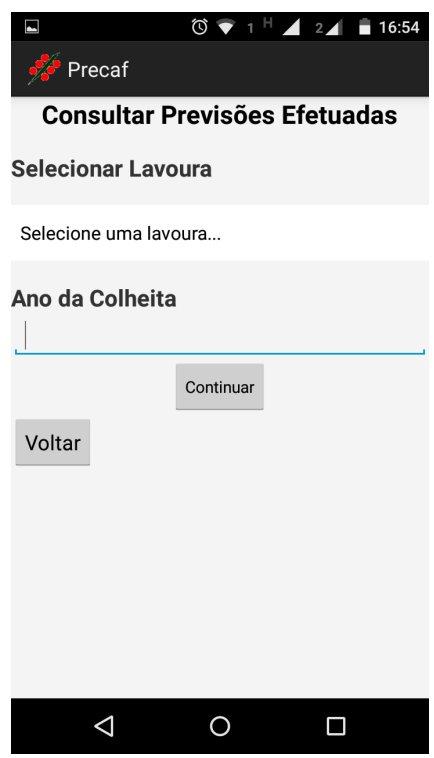

Figura 17 – Consultar previsões

Fonte: Arquivo do autor.

 O usuário pode selecionar como filtros para a geração do relatório o ano da colheita e a lavoura, sendo apresentado então ao resultado da previsão de todos os talhões contidos na lavoura indicada, cuja previsão foi feita no ano selecionado, conforme a Figura 18.

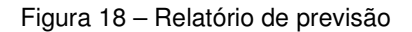

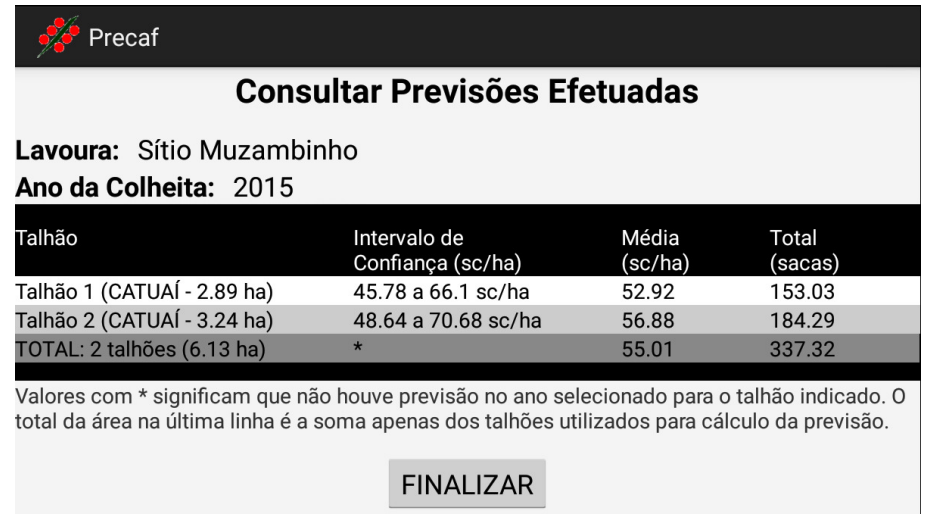

Fonte: Arquivo do autor.

#### **4.6 Ajuda e informações sobre o aplicativo**

Ainda no menu inicial apresentado na Figura 5, é possível acessar as telas de ajuda e de informações sobre o aplicativo. A tela de ajuda, que também é acessível a partir da tela de inserção de dados da amostra e é demonstrada na Figura 19, apresenta instruções sobre a necessidade da homogeneidade do talhão para melhorar a estimativa da previsão, sobre o cadastro de lavouras e talhões e principalmente sobre a coleta dos dados em cada amostra.

Figura 19 – Telas de ajuda

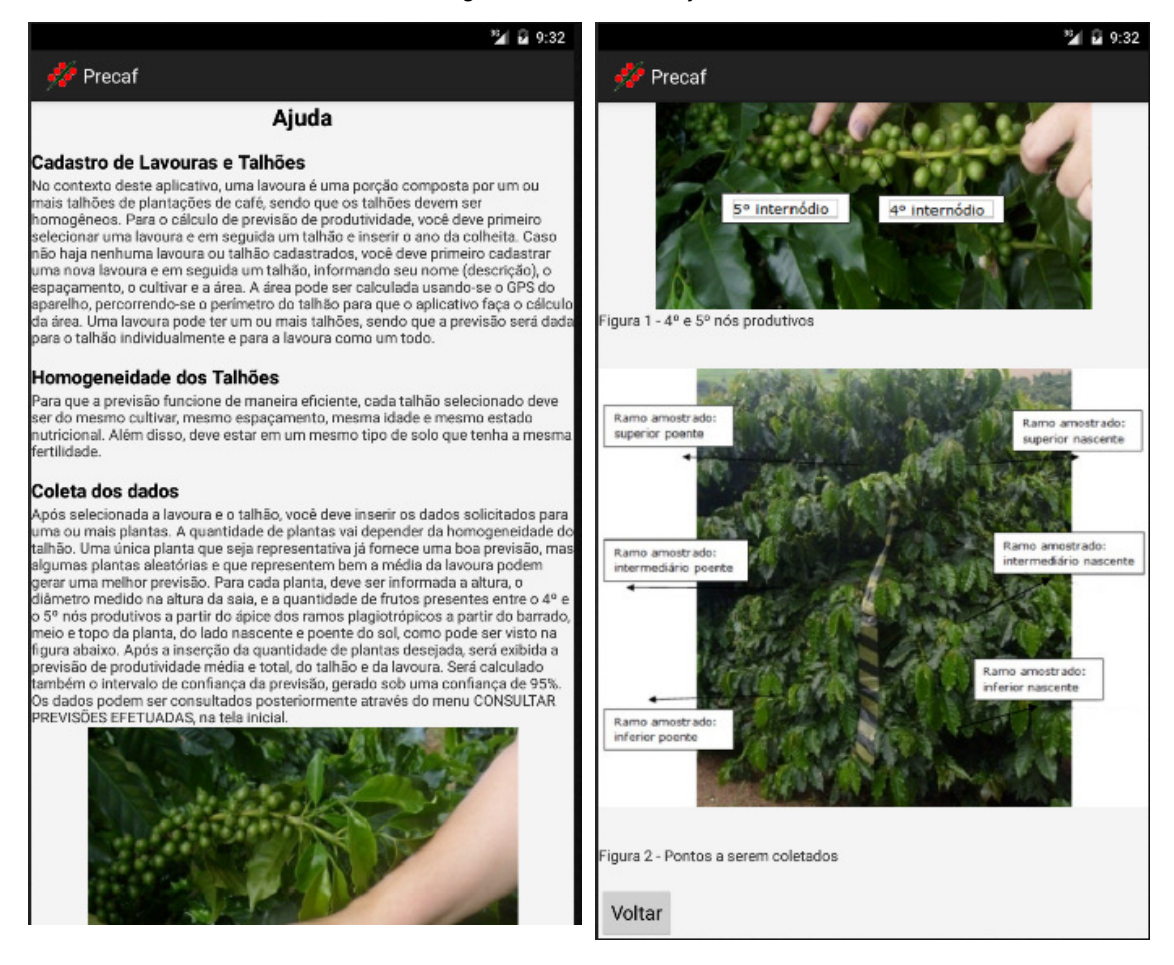

#### Fonte: Arquivo do autor.

 Finalmente, é possível visualizar a tela que contém informações sobre o aplicativo, sobre este trabalho e sobre o Programa de Pós-Graduação em Sistemas de Produção na Agropecuária da Unifenas, que pode ser visto na Figura 20.

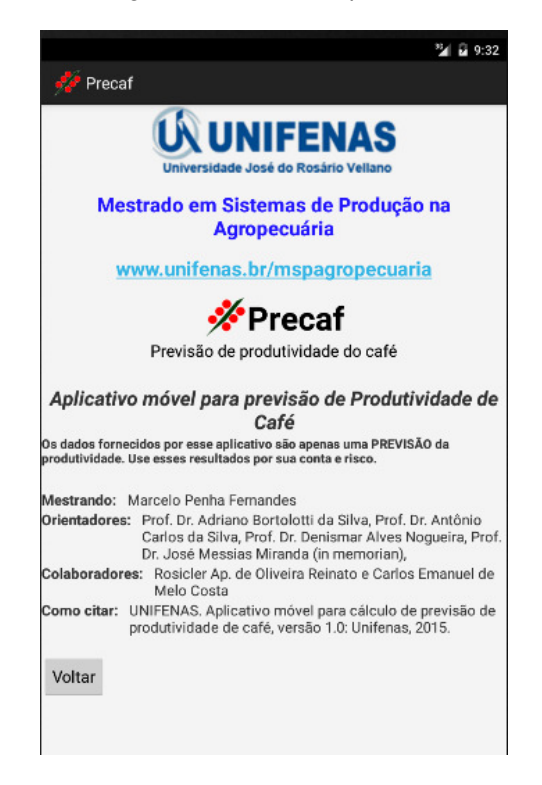

Figura 20 – Sobre o aplicativo

Fonte: Arquivo do autor.

#### **4.7 Considerações sobre o uso do aplicativo**

O aplicativo foi projetado e desenvolvido para dispositivos móveis, tendo como principal diferencial a possibilidade de utilização na própria lavoura, trazendo resultados em tempo real ao usuário. A escolha do sistema operacional Android ampliou as possibilidades de uso do software, devido à sua grande parcela de ocupação do mercado de dispositivos móveis. O aplicativo poderá ser disponibilizado gratuitamente para instalação na loja *Google Play<sup>1</sup>,* que é o caminho padrão ao qual qualquer usuário de dispositivos Android está naturalmente habituado a percorrer para instalar novos softwares em seu dispositivo.

Devido ao fato de o aplicativo ter sido pensado e desenvolvido para utilização no campo, a conexão de rede somente é necessária para o download e instalação do aplicativo no dispositivo móvel. Sua utilização no dia a dia dispensa completamente o uso da internet, devido às claras dificuldades que seriam encontradas para o uso no campo caso a conexão de rede fosse requerida. O

 $\overline{a}$ 

<sup>1</sup> http://play.google.com

principal impacto dessa característica é a não utilização do Google Maps, que é uma ferramenta da empresa Google disponível nativamente no Android que facilita o tratamento de dados de mapas. Assim, o cálculo da área foi feito internamente, usando-se apenas o GPS do aparelho, sem qualquer integração ao Google Maps que tem como requisito para uso a conexão à internet.

Todas as telas da interface do aplicativo foram desenvolvidas de maneira a manter o princípio da consistência, o que significa que os comandos e menus mantêm sempre o mesmo formato, o acionamento de qualquer funcionalidade é feito sempre de modo similar e as informações são inseridas sempre da mesma maneira. De acordo com Sommerville (2007), as interfaces consistentes reduzem o tempo de aprendizado do usuário. Já Paula Filho (2009) indica que interfaces consistentes, além de reduzirem o tempo de aprendizado, ajudam os usuários a reaproveitarem o conhecimento já adquirido ao longo da utilização através de analogias.

Foram escolhidos menus, símbolos, imagens e ícones que são significativos dentro do domínio da aplicação. Também foi evitada a oferta aos usuários de uma quantidade excessiva de campos e comandos. As interfaces principais contêm apenas os campos mais utilizados, colocando-se os demais em interfaces secundárias, acionadas somente quando necessário. Nas diversas interfaces do aplicativo, os elementos correspondentes foram colocados nas mesmas posições, sempre que possível, de acordo com o que recomenda Paula Filho (2009).

Todas as ações executadas pelo usuário no aplicativo são instantaneamente confirmadas através de mensagens na tela. Problemas ocorridos também são informados, sendo sugeridos procedimentos alternativos ou corretivos. As mensagens são exibidas sempre no rodapé da tela, sempre na mesma posição e mantendo o padrão de fontes e cores. Esse padrão segue o que é definido por Paula Filho (2009), que define que todo sistema interativo requer um bom uso de técnicas de realimentação (feedback) para o usuário. Por meio de mecanismos de realimentação os usuários devem informados sobre o real efeito de suas ações, aumentando a segurança e, portanto, a produtividade.

Os formulários de preenchimento de dados também foram feitos pensando-se em uma interface de fácil utilização. Os campos, sempre que possível, possuem um valor padrão previamente preenchido, principalmente quando se tratam de campos de preenchimento obrigatório, que são visualmente destacados em relação aos campos opcionais. Os formulários podem ser compostos por vários tipos de campos: (1) texto livre, que aceita qualquer sequência de caracteres; (2) texto ou número validado, que deve obedecer a uma sintaxe específica, como valores e medidas; (3) lista de escolha, que deve aceitar um conjunto limitado de valores. Essas diretrizes que foram utilizadas são recomendadas por Sommerville (2007).

#### **4.8 Testes de aplicação**

Para comprovar a correta implementação do modelo matemático definido por Reinato (2012) e Miranda et al. (2014), foram efetuados testes aplicação, comparando-se a área do talhão calculada pelo aplicativo e a área real, e a produtividade real com a previsão efetuada pelo aplicativo.

 Em relação à área, foi feita a medição de dois talhões com o uso do aplicativo. Nesse sentido, foram observados os seguintes dados, demonstrados na tabela 4.

| Talhão   |      | (m²)   | (ha)   | Área real (ha) Erro tolerável Área calculada Erro observado<br>(m <sup>2</sup> ) |
|----------|------|--------|--------|----------------------------------------------------------------------------------|
| Talhão 1 | 2.91 | 225,77 | 2.8917 | 183                                                                              |
| Talhão 2 | 1.72 | 142.54 | 1,732  | 120                                                                              |

Tabela 3 - Área real x Área calculada pelo aplicativo

 No Talhão 1 o erro observado foi de 183 m², enquanto o erro máximo seria de 225,77 m². Já no talhão 2 o erro observado é de 120 m², enquanto que o erro tolerável é de 142,54 m². É possível observar que as áreas calculadas ficaram dentro do erro máximo tolerável definido através da equação (8).

 Em relação à produtividade, foram coletadas 5 plantas aleatórias conforme descrito na metodologia. A produtividade real foi de 121,58 sacas, incluindo escolha (café de baixa qualidade), obtendo-se os dados demonstrados na tabela 4:

Tabela 4 – Produção prevista x produção observada

| Tamanho<br>amostral | Intervalo de Confiança Previsão<br>(sacas) | <b>Produtividade real</b> |        |
|---------------------|--------------------------------------------|---------------------------|--------|
| 5 plantas           | 105,69 a 126,62 sacas                      | $116.16$ sacas            | 121,58 |

 É possível observar que a previsão de 116,16 sacas está próxima da produtividade prevista (121,58 sacas). Também é importante observar que a produção real ficou dentro do intervalo de confiança estimado (105,69 a 126,62 sacas). Estes resultados são compatíveis com os encontrados por Reinato (2012) e

Miranda et al. (2014).

### **5 CONCLUSÃO**

O aplicativo implementou o modelo matemático proposto por Reinato (2012) e Miranda et al (2014) para celulares e tablets que utilizam o sistema operacional Android, acrescentando as funcionalidades de cálculo de área do talhão e intervalo de confiança do resultado previsto. O aplicativo recebe os dados do talhão, podendo calcular sua área, recebe os dados solicitados de cada planta e informa a produtividade estimada para o talhão, bem como seu intervalo de confiança, podendo informar também o resultado de uma lavoura composta por vários talhões.

#### **6 TRABALHOS FUTUROS**

 Como proposta para trabalhos futuros, é possível prever a necessidade de desenvolvimento do aplicativo para outras plataformas móveis como iOS e Windows Phone, que, apesar de menos utilizadas, também possuem sua importância no mercado. Outro trabalho seria a expansão da ideia do aplicativo para coletar informações de várias lavouras em áreas diversas e enviá-las, em um momento que houvesse conexão de rede, a um servidor central que agregasse essas informações de maneira a gerar mapas de previsão de produtividade de grandes áreas, como fazendas e até municípios, tornando-se uma ferramenta efetiva de coleta de dados em grande escala.

#### **REFERÊNCIAS**

ALFONSI, E. L. **Uso de índices fenológicos em modelos de previsão de produtividade do cafeeiro.** 2008. 104 f. Tese (Doutorado)- Escola Superior de Agricultura Luiz de Queiroz, Piracicaba, 2008.

ALLEN, G.; OWENS, M. **The Definitive Guide to SQLite**. 2 ed. New York, NY: Apress, 2010. 347 p.

ANGULO FILHO, R. **Avaliação da exatidão de posicionamento planimétrico de um receptor GPS operando sob diferentes condições de cobertura vegetal.** 2001. 70 f. Tese (Doutorado em Agronomia) – Escola Superior de Agricultura Luiz de Queiroz, Piracicaba, 2001.

ARIS, R. **Mathematical modeling techniques**. New York: Dover, 1994. 269p.

BALASTREIRE, L. A. et al. Agricultura de Precisão: mapeamento da produtividade da cultura do milho. **Engenharia Rural**, Piracicaba, v. 8, n. 1, p. 97 - 111, jul. 1997.

BOEMO, Daniel. **Desenvolvimento de sistemas computacionais móveis, integrados a receptores GPS Bluetooth, aplicáveis a gestão rural e urbana**. 1990. 79 f. Dissertação (Mestrado em Geomática) - Universidade Federal de Santa Maria, Centro de Ciências Rurais, Santa Maria, 2007.

BRAGANÇA, G. G. F. **Poder de Mercado do Café Brasileiro nos EUA:** abordagem via demanda residual. 2003. 44 f. Dissertação (Mestrado em Economia) – EPGE / Fundação Getúlio Vargas, Rio de Janeiro, 2003.

CAMARGO, A. P. de; CAMARGO M.B.P. de. Definição e esquematização das fases fenológicas do cafeeiro arábica nas condições tropicais do Brasil. **Bragantia**, Campinas, v.60, n. 1, p.65-68, 2001.

CAMARGO, A.P. et al. Efeitos na produção de café de épocas de rega e de supressão da água, por meio de cobertura transparente. In: CONGRESSO BRASILEIRO DE PESQUISAS CAFEEIRAS, 21, 1984, Londrina. **Anais...** Rio de Janeiro: MAA/IBC/GERCA, 1984. p.62-64.

CAMARGO, M.B.P. et al. Modelo agrometeorológico de monitoramento e de estimativa de quebra de produtividade como subsidio à previsão de safra de café (Coffea arabica L.): resultados preliminares. In: SIMPÓSIO DE PESQUISA DOS CAFÉS DO BRASIL, 3., 2003, Porto Seguro. **Anais...** Porto Seguro: Consórcio Brasileiro de Pesquisa e Desenvolvimento do Café, 2003. p.75-76.

CARVALHO, L. G. **Modelos Prognósticos de produtividade na cultura do café no estado de Minas Gerais**. 2003. 168 f. Tese (Doutorado em Engenharia Agrícola) – Universidade Federal de Viçosa - UFV, Viçosa, 2003.

CARVALHO, L.G. et al. Avaliação de um modelo agrometeorológico para previsão da produtividade de café em três localidades da região Sul do Estado de Minas Gerais. **Revista Brasileira de Agrometeorologia**, Sete Lagoas, v.11, n. 1, p.343-352, 2003.

CARVALHO, A. **Software para controle produtivo e reprodutivo de bovinos leiteiros na agricultura familiar.** 2008. 70 f. Dissertação (Mestrado em Sistemas de Produção na Agropecuária) – Universidade José do Rosário Vellano, Alfenas, 2008.

CONAB – Companhia Nacional de Abastecimento. **Acompanhamento da Safra Brasileira:** Café Safra 2015 - Primeira Estimativa. Brasília, 2015.

COSTA, C. G. A. **Desenvolvimento e Avaliação Tecnológica de um Sistema de Prontuário Eletrônico do Paciente, Baseado nos Paradigmas da World Wide Web e da Engenharia de Software**. 2001. 288 f. Dissertação (Mestrado em Engenharia Elétrica) – Universidade Estadual de Campinas, Campinas,2001.

DEITEL, H. M.; DEITEL, P. J. **Java Como Programar**. 8 .ed. São Paulo: Bookman, 2010. 1176 p.

EMBRAPA. **Estudo do Mercado Brasileiro de Software para Agronegócio**. Campinas: Embrapa Informática Agropecuária, 2011.

FAHL, J. I., et al. Desenvolvimento e aplicação de metodologia para estimativa da produtividade do cafeeiro, utilizando características fenológicas determinantes do crescimento e produção. In: SIMPÓSIO EM PESQUISAS DOS CAFÉS DO BRASIL, 4., 2005, Londrina. **Anais...** Brasília, 2005.

FANCELLI, A.L.; DOURADO-NETO, D. **Tecnologia da produção de milho**. Piracicaba : ESALQ/USP, Departamento de Agricultura, 1997. 174 p.

FERREIRA, D. F. **Estatística Básica**. 2. ed. Lavras: Ed. Ufla, 2009. 663 p.

FIGUEIREDO, D. C. Projeto GeoSafras - aprimoramento metodológico das estimativas de safras. In: SIMPÓSIO BRASILEIRO DE SENSORIAMENTO REMOTO, 13 , Florianópolis, **Anais...** Florianópolis, 2007. p. 191-195.

GARCIA, R. B. G. **Software para fertirrigação da cultura do mangueiro.** 2012. 92 f. Dissertação (Mestrado em Sistemas de Produção na Agropecuária) – Universidade José do Rosário Vellano, Alfenas, 2012.

HUETA, E.; MANGIATERRA, A.; NOGUERA, G. **GPS:** posicionamiento satelital. Rosario: UNR Editora - Universidad Nacional de Rosario, 2005. 148 p.

IDC - International Data Corporation. **Smartphone OS Market Share, Q1 2015**. [online]. Disponível em <http://www.idc.com/prodserv/smartphone-os-marketshare.jsp>. Acesso em: 11 jun. 2015.

JORDAN, W. **Tratado General de Topografia** - I. 9. ed. Barcelona, Espanha: Gustavo Gili, 1957. 529 p.

KREIBICH, J. A. **Using SQLite**. Oreilly, Sebastopol, Canadá, 2010. 503 p.

LARMAN, C. **Utilizando UML e padrões**. 3. ed. Porto Alegre: Bookman, 2007.

LECHETA, R. R. **Google Android:** aprenda a criar aplicações para dispositivos móveis com o Android SDK. 2. ed. São Paulo: Novatec, 2010.

LEE, V.; SCHNEIDER, H.; SCHELL, R. **Aplicações móveis:** arquitetura, projeto e desenvolvimento. São Paulo: Pearson, 2005

LEMAY, Laura. **Aprenda em 21 Java 2.** Rio de Janeiro: Editora Campus, 1999.

LIU, W. T. H.; LIU, B. W. Y. Comparação de três modelos de previsão de safra de café no Estado de Minas Gerais. **Ciência e Cultura,** Campinas, v.40, n. 8, p.801- 807, 1988.

LOPES, L. T. **Um Modelo de Processo de Engenharia de Requisitos para Ambientes de Desenvolvimento Distribuído de Software.** 2004. 142 f. Dissertação (Mestrado em Ciência da Computação) – Pontifícia Universidade Católica do Rio Grande do Sul, Porto Alegre, 2004.

MATIELLO, J. B. et. al. **Cultura de Café no Brasil**: novo manual de recomendações. Rio de Janeiro: MAPA/PROCAFÉ, 2005. 434p.

MIRANDA, J. M. **Avaliação de progênies de cafeeiro quanto a herdabilidade, correlações fenotípicas, produtividade e resistência à ferrugem.** 2003. 101 f. Tese (Doutorado em Agronomia) – Universidade Estadual Paulista, Jaboticabal, 2003.

MIRANDA, J. M.; REINATO, R. A. O.; SILVA, A. B. Modelo matemático para previsão da produtividade do cafeeiro. **Revista brasileira engenharia agrícola ambiental**, Campina Grande , v. 18, n. 4, p. 353-361, abr. 2014 .

MONTEIRO, J. B. **Google Android:** crie aplicações para celulares e tablets. São Paulo: Casa do Código, 2012.

MORICOCHI, L. et al. Geadas e seca de 1994: perspectivas do mercado cafeeiro. **Informações Econômicas,** São Paulo, v.25, n.6, p.49-57, jun. 1995.

MOTTA, J. L. G. **Subsídios à previsão da safra de soja no Rio Grande do Sul usando técnicas de geoprocessamento e sensoriamento remoto.** 2002. 87 f. Dissertação (Mestrado em Sensoriamento Remoto) – Universidade Federal do Rio Grande do Sul, Porto Alegre, 2002.

MUZAMBINHO. Prefeitura Municipal. **A cidade de Muzambinho.** Disponível em <http://www.muzambinho.mg.gov.br/a-cidade.php>. Acesso em 20 jun. de 2015.

OLIVEIRA, I. P.; OLIVEIRA, L.C.; MOURA, C. S. F. T. Cultura de café: histórico, classificação botânica e fases de crescimento. **Revista Faculdade Montes Belos**  [online], São Luís de Montes Belos, , v. 5, n. 4, 2012. Disponível em <revista.fmb.edu.br/index.php/fmb/article/download/86/81>. Acesso em 12 jan. de 2015.

OLIVEIRA, E. et al. Influência da vibração das hastes e da velocidade de deslocamento da colhedora no processo de colheita mecanizada do café. **Eng. Agríc.** [online], Jaboticabal, v.27, n.3, p. 714-721, 2007.ISSN 0100-6916.

PAGE, J. D. **Area of a polygon (Coordinate Geometry) From Math Open Reference.** Disponível em <http://www.mathopenref.com/coordpolygonarea.html>. Acesso em 10 fev. 2015.

PAULA FILHO, W. P. **Engenharia de Software:** fundamentos, métodos e padrões. 3.ed. Rio de Janeiro: LTC, 2009.

PICINI, A.G. **Desenvolvimento e teste de modelos agrometeorológicos para estimativa de produtividade do cafeeiro (Coffea arábica L.) a partir do monitoramento da disponibilidade hídrica do solo.** 1998. 132f. Dissertação (Mestrado) – Escola Superior de Agricultura Luiz de Queiroz, Piracicaba, 1998.

PICINI, A. G. et al. Desenvolvimento e teste de modelos agrometeorológicos para a estimativa de produtividade do cafeeiro. **Bragantia,** Campinas, v.58, n. 1, p.157-170, 1999.

PIMENTA, C. J. **Qualidade de café**. Lavras: UFLA, 2003. 304p.

PRESSMAN, R. S. **Engenharia de Software**: uma abordagem profissional. New York: Mc Gra-Hill, 2011. 771 p.

REINATO, R. A. O. **Modelo matemático para previsão da produtividade do cafeeiro.** 2012. 51 f. Dissertação (Mestrado em Sistemas de Produção na Agropecuária) – Universidade José do Rosário Vellano – UNIFENAS, Alfenas, 2012.

RÉQUIA, G. H. **Desenvolvimento de aplicativos CR Campeiro Móbile - Caso de teste:** Sistema Operacional Android. Dissertação (Mestrado em Agricultura de Precisão) – Universidade Federal de Santa Maria, Colégio Politécnico da UFSM, 2013.

ROCHA, H. G. **Mapeamento do estudo da produtividade e de modelos de estimativas antecipadas de safra em cafeeiros.** 2014. 61 f. Dissertação (Mestrado em Sistemas de Produção na Agropecuária) – Universidade José do Rosário Vellano – UNIFENAS, Alfenas, 2014.

ROSA, V. G. C. et al. Estimativa da produtividade de café com base em um modelo agrometeorológico espectral. **Pesq. agropec. bras**., Brasília, v. 45, n. 12, p 1478- 1488, dez. 2010.

SÁ, N. C. de **GPS – Fundamentos e aplicações**. São Paulo: IAG/USP, Departamento de Geofísica, 2000. 98p.

SALES, R. S. **Avaliação da regulagem do freio dos vibradores de colhedoras na eficiência de derriça do café.** 2008. 53 f. Dissertação (Mestrado em Engenharia Agrícola) – Universidade Federal de Lavras – UFLA, Lavras, 2008.

SANTOS, M. A.; CAMARGO, M. B. P. Parametrização de modelo agrometeorológico de estimativa de produção do cafeeiro nas condições do Estado de São Paulo. **Bragantia**, Campinas, v.65, n.1, p.173-183, 2006

SCARPARI, M. S. **Modelos para previsão da produtividade da cana de açúcar (Saccharum spp.) através de parâmetros climáticos.** 2002. 94 f. Dissertação (Mestrado em Agronomia) – Escola Superior de Agricultura Luiz de Queiroz, Piracicaba, 2002.

SEBEM, E. et al. **Fundamentos de cartografia e o sistema de posicionamento global GPS.** Santa Maria : UFSM / Colégio Politécnico / Departamento de Engenharia Rural, 2010. 205 p.

SILVA, G.L.S.P.; VICENTE, J.R.; CASER, D.V. Avaliação de previsões de rendimento de culturas no Estado de São Paulo, fornecidas por modelos agrometeorológicos, anos agrícolas 1984/85 e 1985/86. **Informações Econômicas**, São Paulo, v.17, n.6, p.61-45, jun.1987.

SILVA, T. M. D. **Software para recomendação de calagem e adubação do tomateiro no estado de Minas Gerais.** 2012. 83 f. Dissertação (Mestrado em Sistemas de Produção na Agropecuária) – Universidade José do Rosário Vellano – UNIFENAS, Alfenas, 2012.

SOMMERVILLE, L. **Engenharia de Software**. 8.ed. São Paulo: Pearson Education do Brasil, 2007.

TEIXEIRA, M. M. **Influência dos diferentes processos de pós-colheita na agregação de valor do café conilon.** 2011. 89 f. Dissertação (Mestrado em Produção Vegetal) – Universidade Federal do Espírito Santo, Alegrete, 2011.

TOSELLO, R.N.; ARRUDA, H.V. de. **Correlação entre estimativas oficiais de produção de café e precipitação pluviométrica no Estado de São Paulo.**  Bragantia, Campinas, v.21, p.449-465, 1962.

THORNLEY, J. H. M. **Mathematical models in plant physiology**: a quantitative approach to problems in plant and crop physiology. London: Academic Press, 1976. 318p.

VERDIN FILHO, A. C. **Influência do espaçamento e densidade de hastes em café conilon conduzido com a poda programada de ciclo**. 2011. 68 f. Dissertação (Mestrado em Produção Vegetal) - Universidade Federal do Espírito Santo, Alegrete, 2011.

WEILL, M. A. M. **Avaliação de fatores edafoclimáticos e do manejo na produção de cafeeiros (Coffea arabica L.) na região de Marília e Garça, SP**. 1990. 182 f. Dissertação (Mestrado) – Escola Superior de Agricultura Luiz de Queiroz, Piracicaba,1990.

ZAGO, S. **Cultura de café (Coffea arábica L.) com princípios agroecológicos como opção para a agricultura familiar na região de Penápolis/SP**. 2008. 214 f. Dissertação (Mestrado em Agroecologia e Desenvolvimento Rural) – Universidade Federal de São Carlos, Araras, 2008.

ZUIM, D. R. **Estudo da absorção de componentes do aroma do café (benzaldeído e ácido acético) perdidos durante o processo de produção do café solúvel.** 2010. 154 f. Dissertação (Mestrado em Tecnologia de Alimentos) – Universidade Federal do Paraná, Curitiba,2010.